Mit langem Atem zu gutem Ende

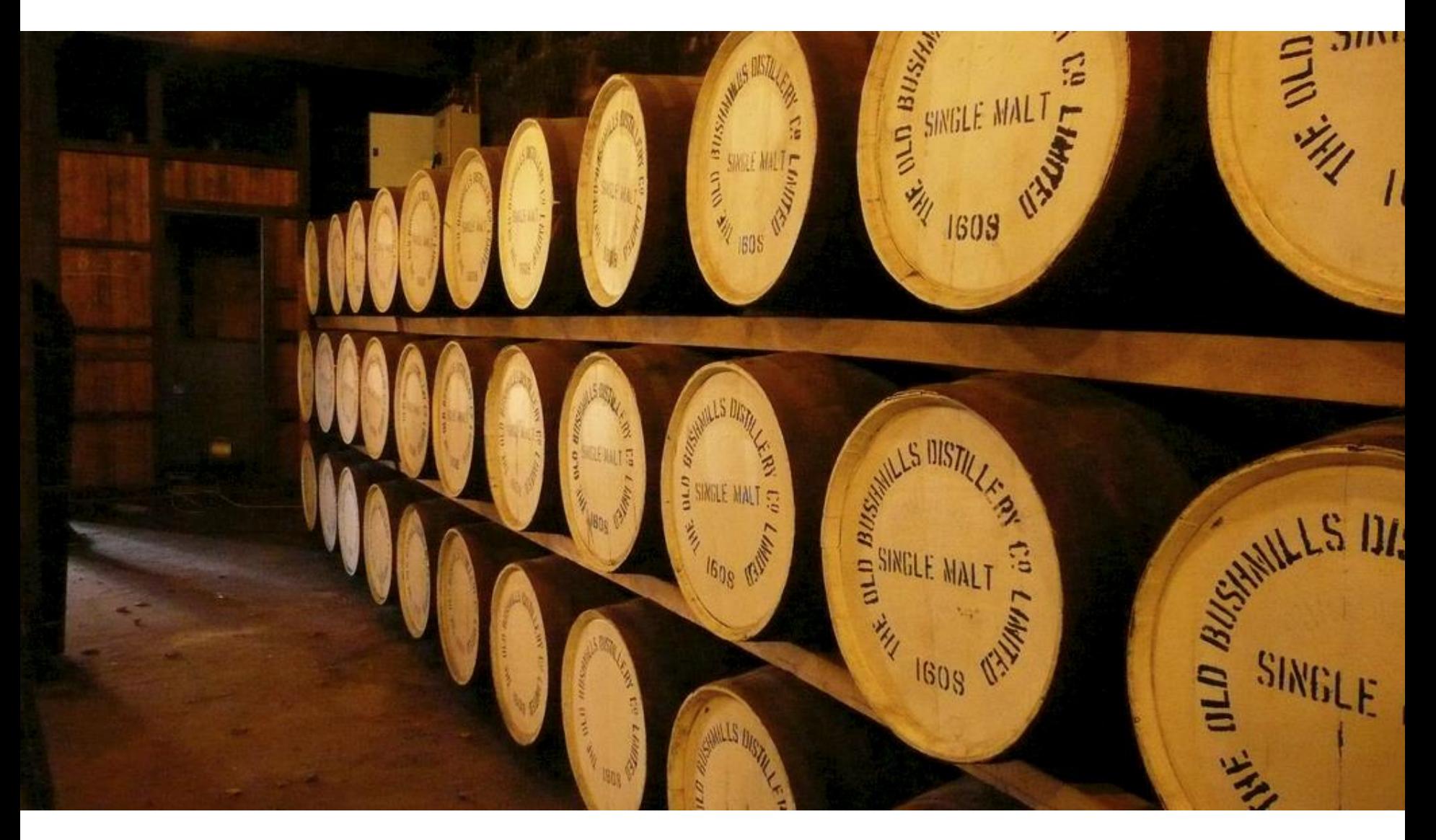

Erfahrungen bei museum-digital.de

(… einfacher zu sagen, was es nicht ist …)

#### Was "museum-digital" nicht ist ...

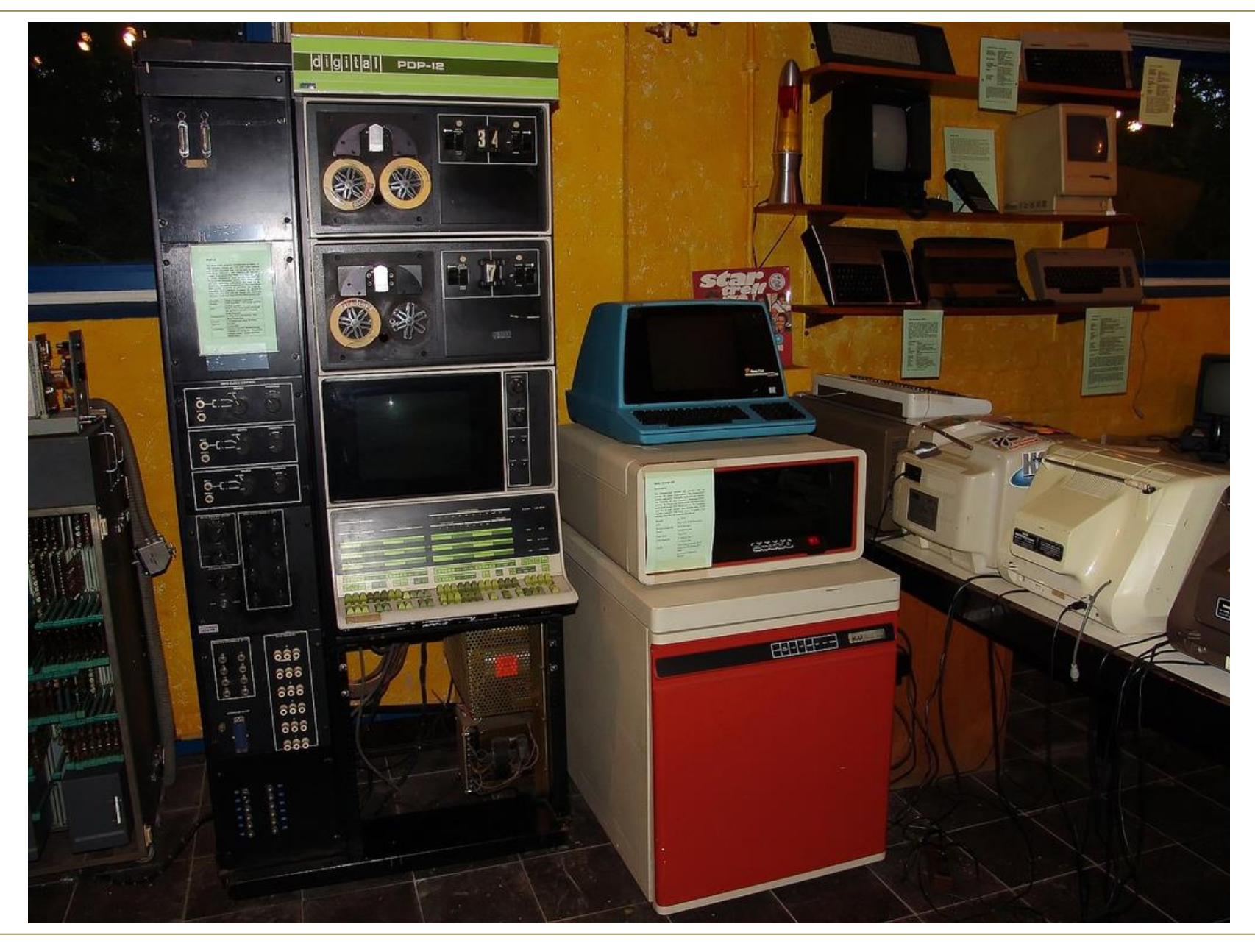

… es ist kein Museum für die übrigbleibenden Artefakte der digital werdenden Welt

Was "museum-digital" nicht ist ...

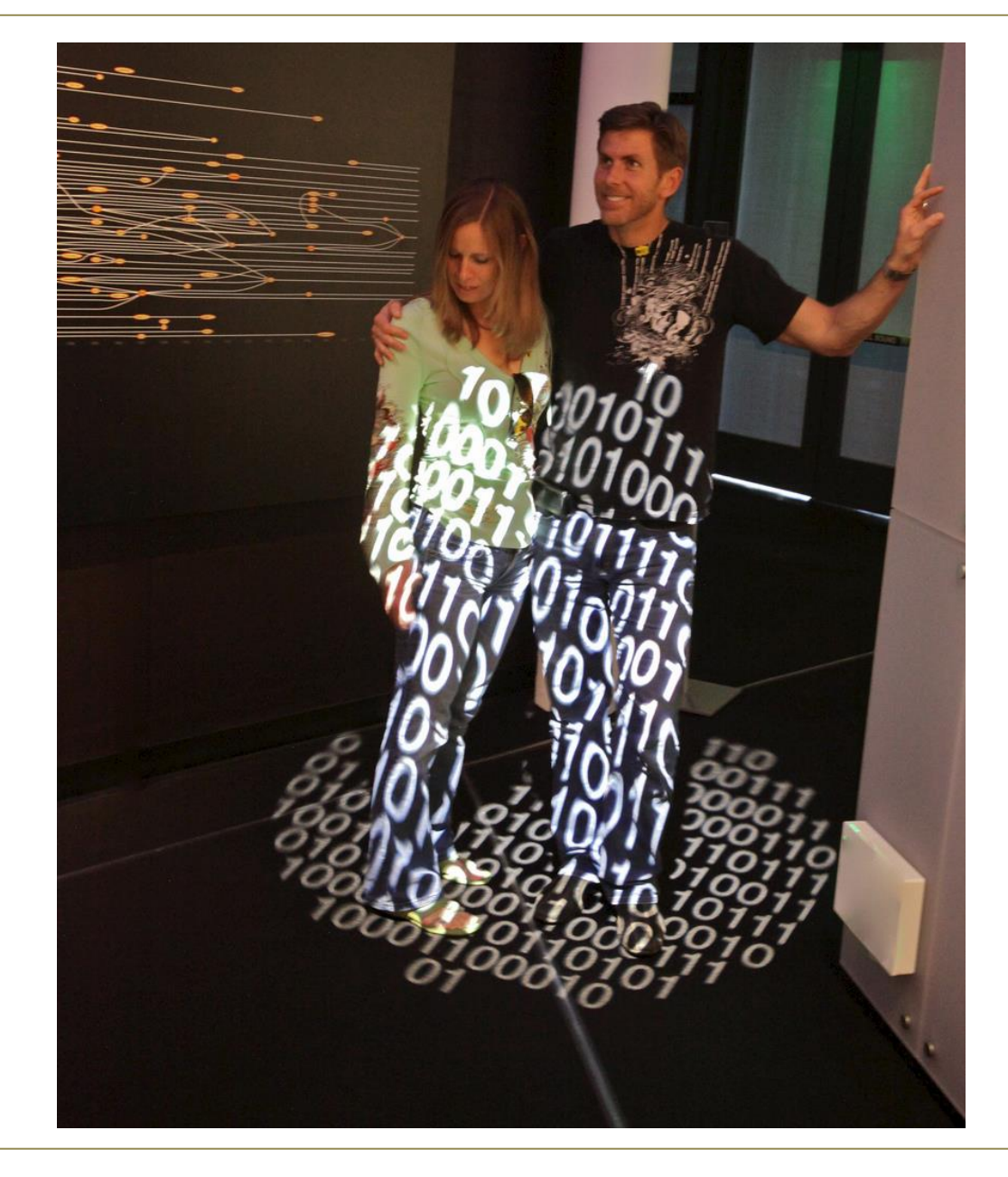

… es ist keine Initiative um Museen und ihre Besucher digital werden zu lassen

Was "museum-digital" ist ...

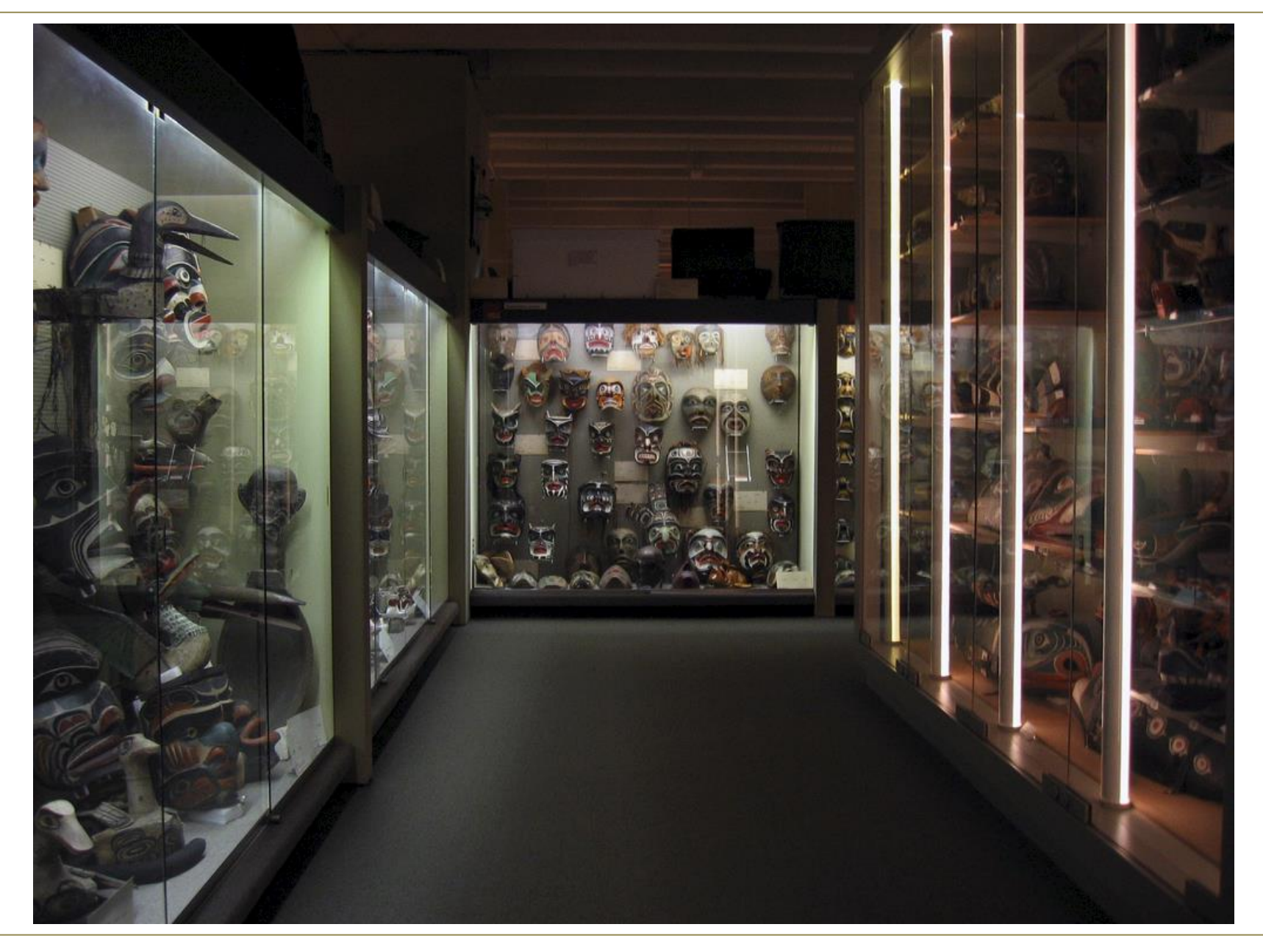

… es ist eine Initiative um Museen in der digitalen Welt durch ihre Objekte sichtbar zu machen

Weil die digitale Welt Teil des Alltags von immer weiteren Kreisen der Bevölkerung ist

|<br>|<br>|

Weil die digitale Welt Teil des Alltags von immer weiteren Kreisen der Bevölkerung ist

Weil Museen zur Daseinsbegründung den (im Digitalen lebenden) Besucher brauchen

|<br>|<br>|

Weil die digitale Welt Teil des Alltags von immer weiteren Kreisen der Bevölkerung ist Weil Museen zur Daseinsbegründung den (im Digitalen lebenden) Besucher brauchen Weil das Digitale neue Möglichkeiten der Vernetzung des Wissens der Museen bietet

|<br>|<br>|

"Museen in der digitalen Welt sichtbar machen"

… aber wie …

?

Eine kurze Geschichte von "museum-digital" ...

… gab es Anfragen aus Museen in Sachsen-Anhalt an ihren Verband das Thema *Digitalisierung* aufzugreifen

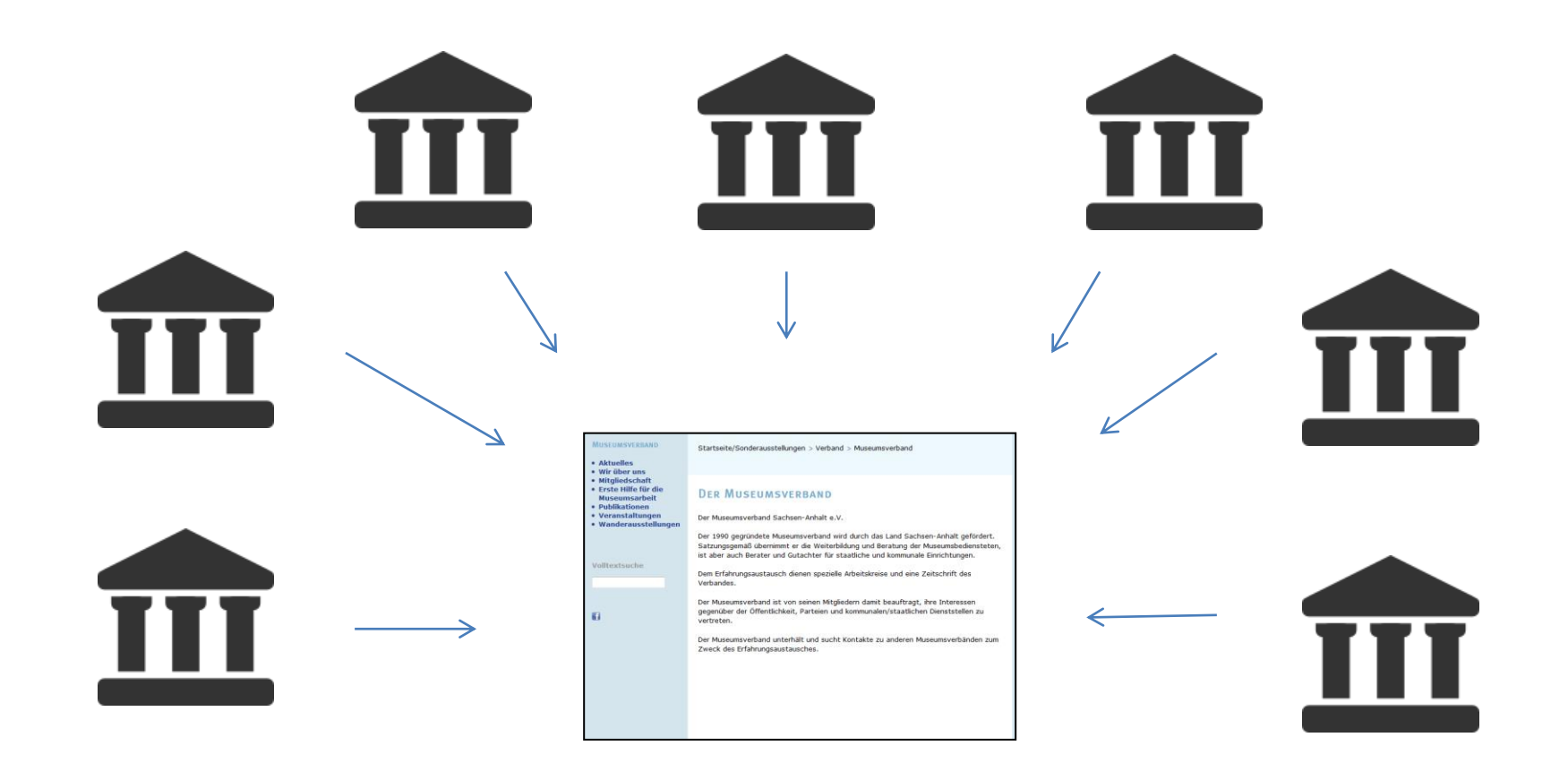

… das führte zur Gründung der AG Digitalisierung des MV Sachsen-Anhalt

Gründung: Anfang 2009 im Kreismuseum Bitterfeld

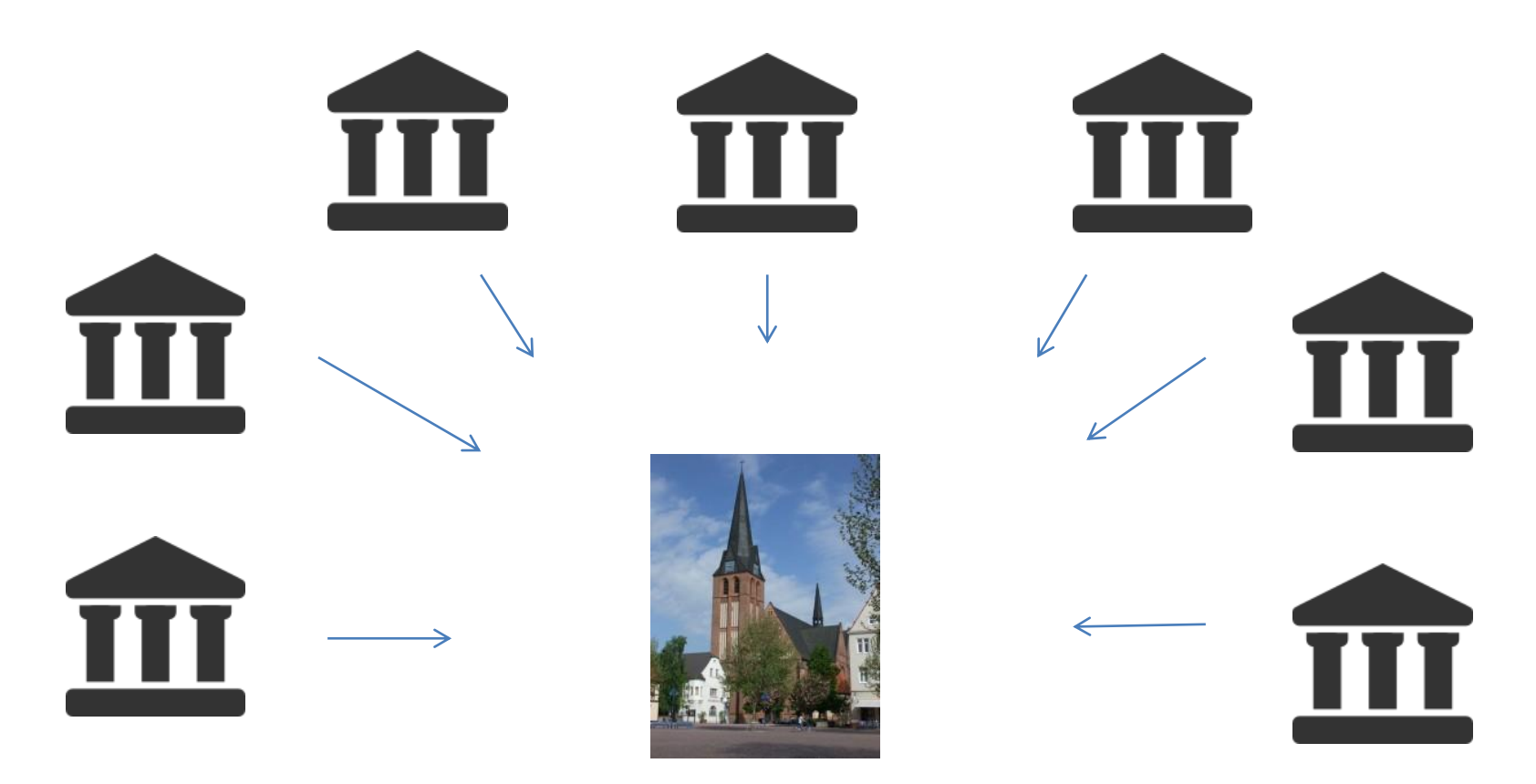

… das führte zur Gründung der AG Digitalisierung des MV Sachsen-Anhalt

Gründung: Anfang 2009 im Kreismuseum Bitterfeld

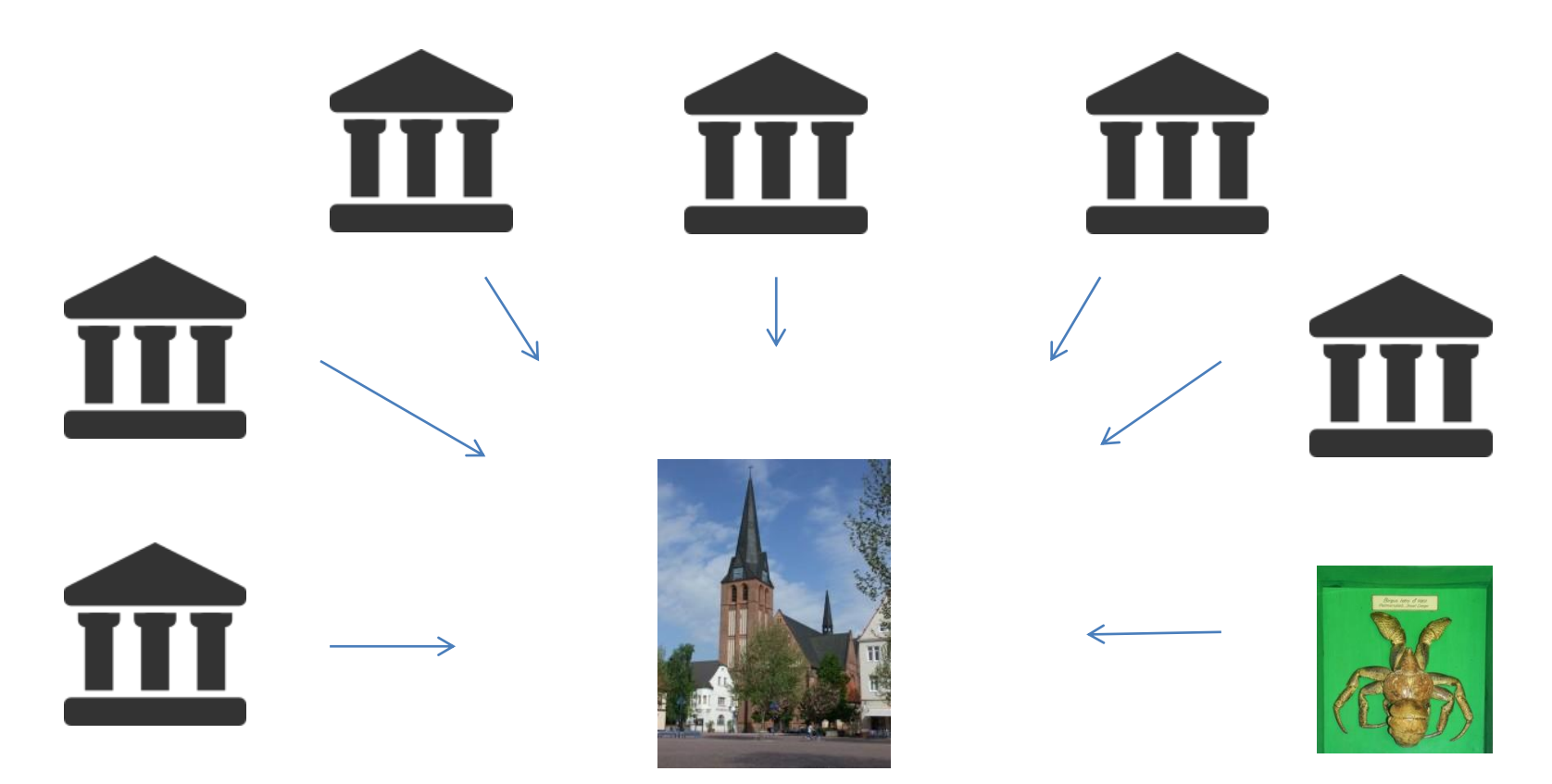

Vertreten (u.a): Zoologisches Museum … Datenbanken auf DBase2-Basis, wie erneuern?

… das führte zur Gründung der AG Digitalisierung des MV Sachsen-Anhalt

Gründung: Anfang 2009 im Kreismuseum Bitterfeld

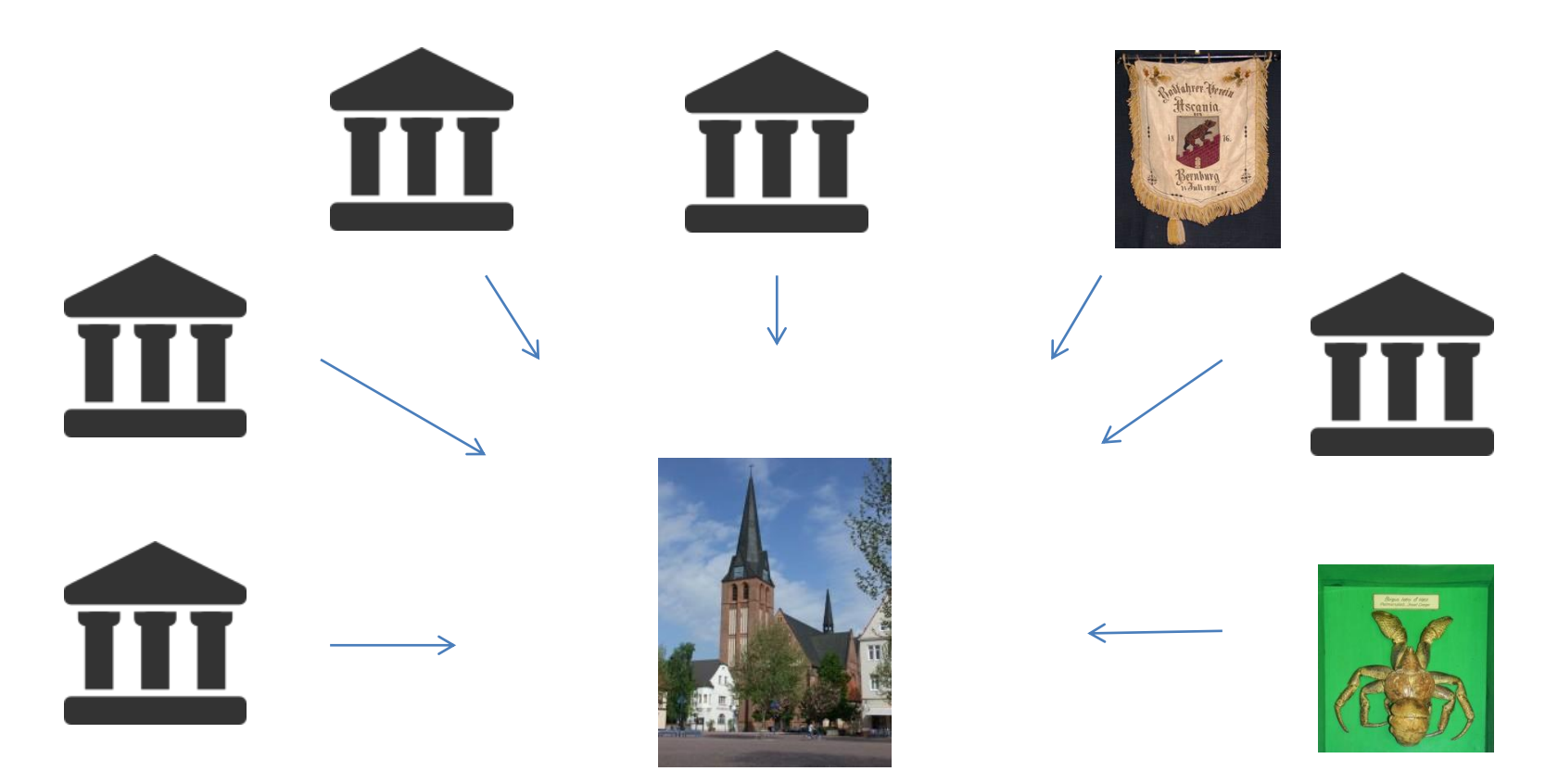

Vertreten (u.a): Regionalgeschichtliches Museum … Keine Datenbank, was wählen?

… das führte zur Gründung der AG Digitalisierung des MV Sachsen-Anhalt

Gründung: Anfang 2009 im Kreismuseum Bitterfeld

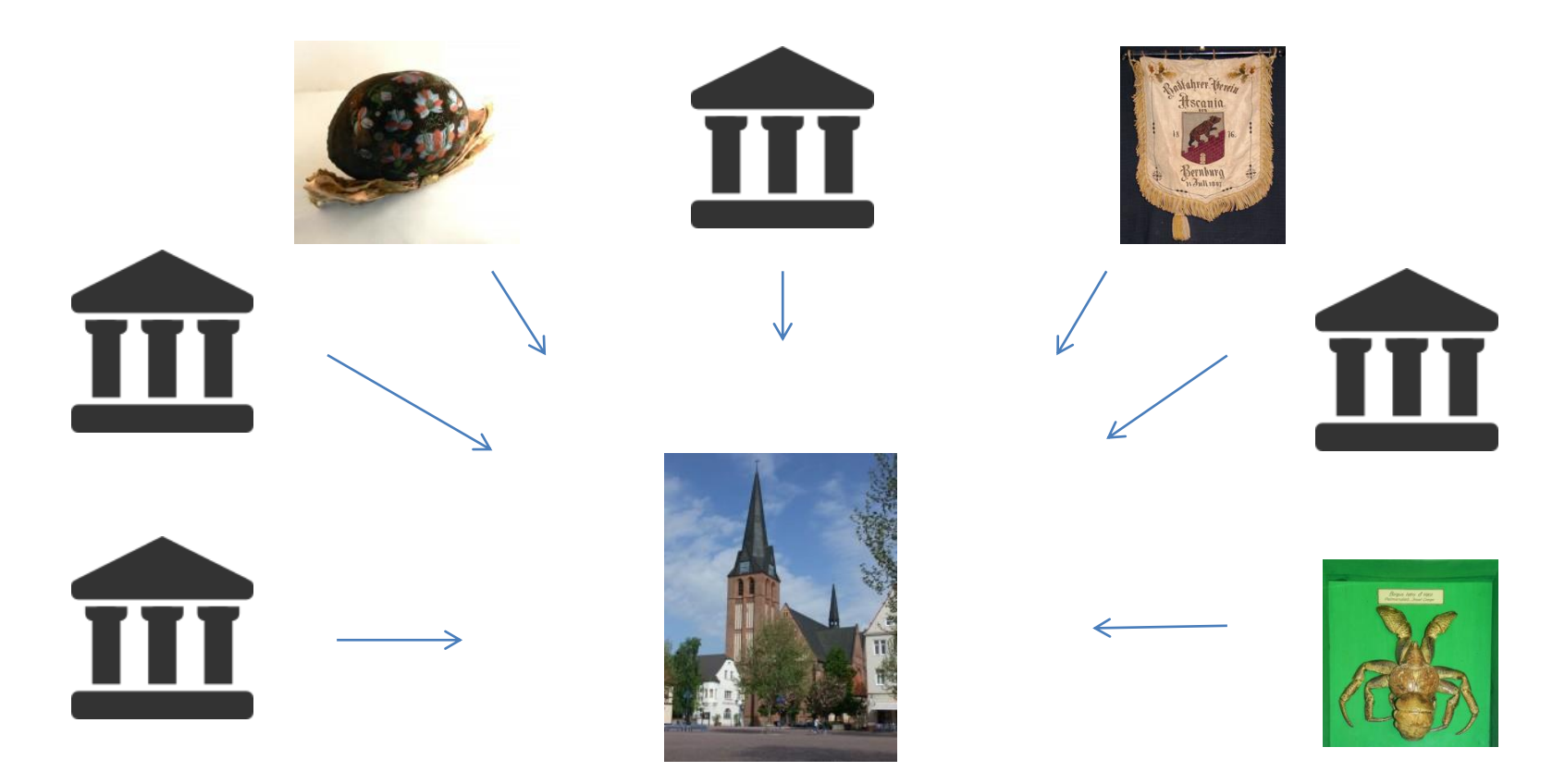

Vertreten (u.a): Stadtmuseum … Viele Datenbanken, wie zusammenführen?

… das führte zur Gründung der AG Digitalisierung des MV Sachsen-Anhalt

Gründung: Anfang 2009 im Kreismuseum Bitterfeld

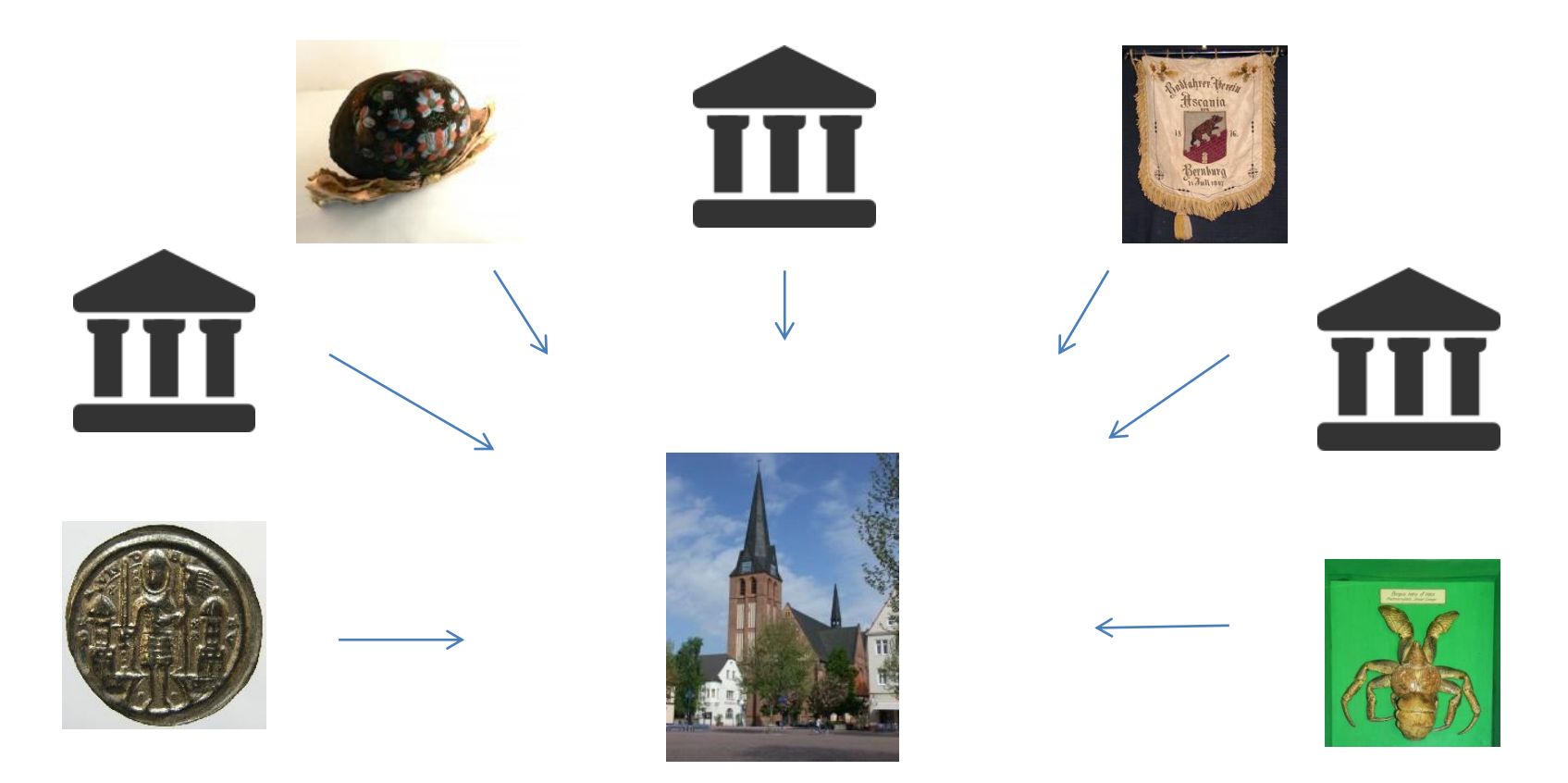

Vertreten (u.a): Kunstmuseum: Wie Teilbestand online präsentieren?

… das führte zur Gründung der AG Digitalisierung des MV Sachsen-Anhalt

Gründung: Anfang 2009 im Kreismuseum Bitterfeld

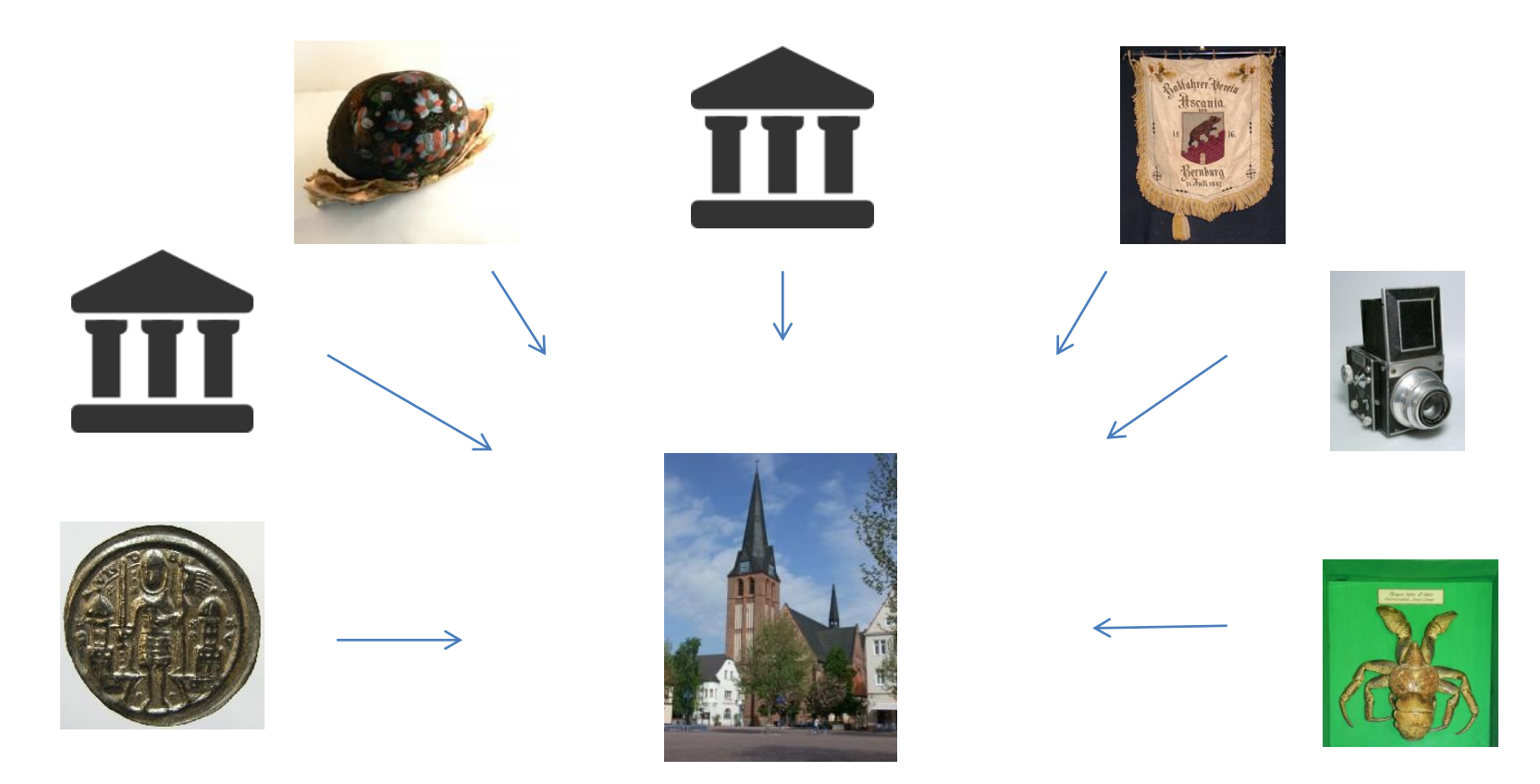

Vertreten (u.a): Technikhistorisches Museum … Interesse an Objektfotografie

… das führte zur Gründung der AG Digitalisierung des MV Sachsen-Anhalt

Gründung: Anfang 2009 im Kreismuseum Bitterfeld

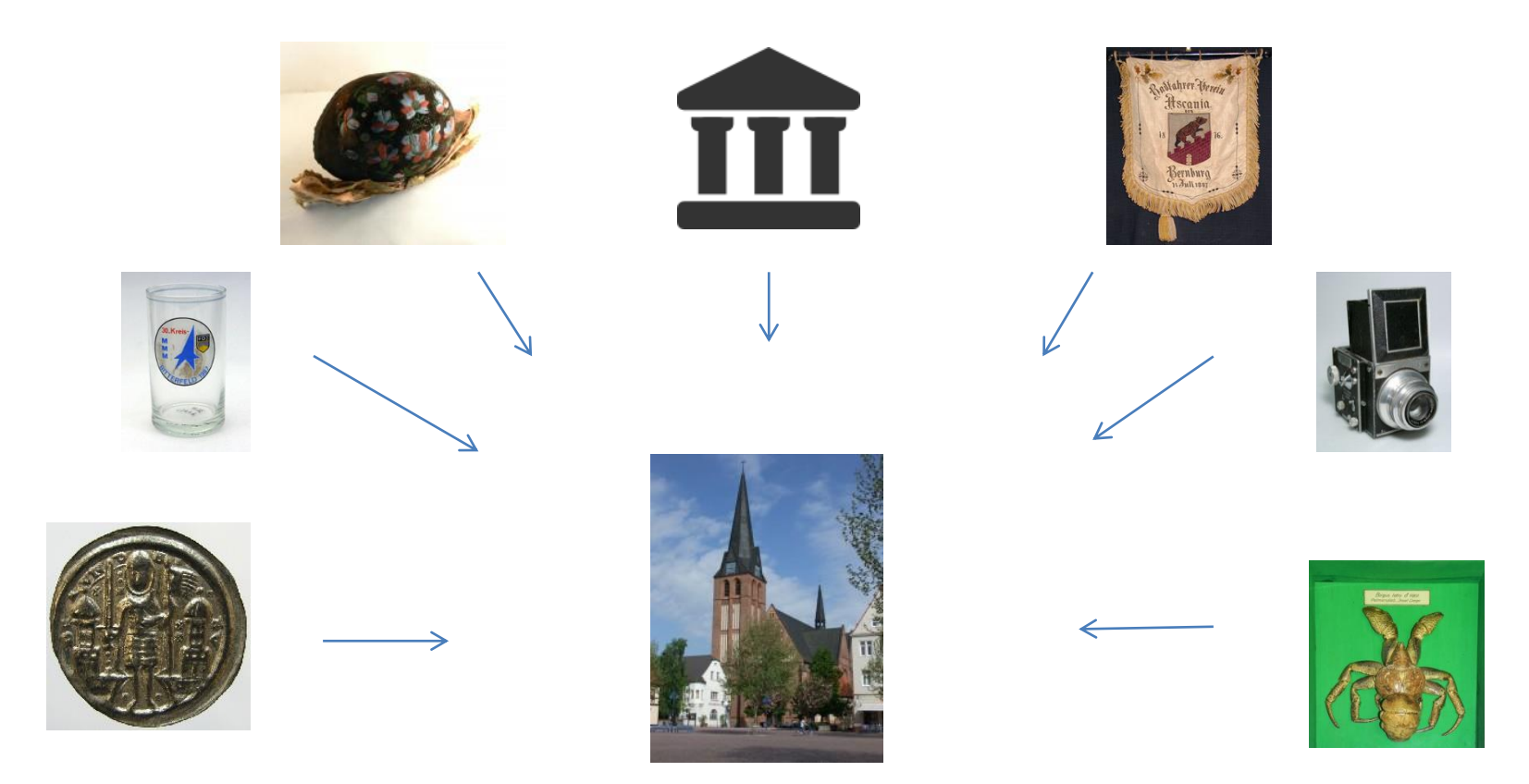

Vertreten (u.a): Regionalgeschichtliches Museum … Museumswebseite gestalten

… das führte zur Gründung der AG Digitalisierung des MV Sachsen-Anhalt

Gründung: Anfang 2009 im Kreismuseum Bitterfeld

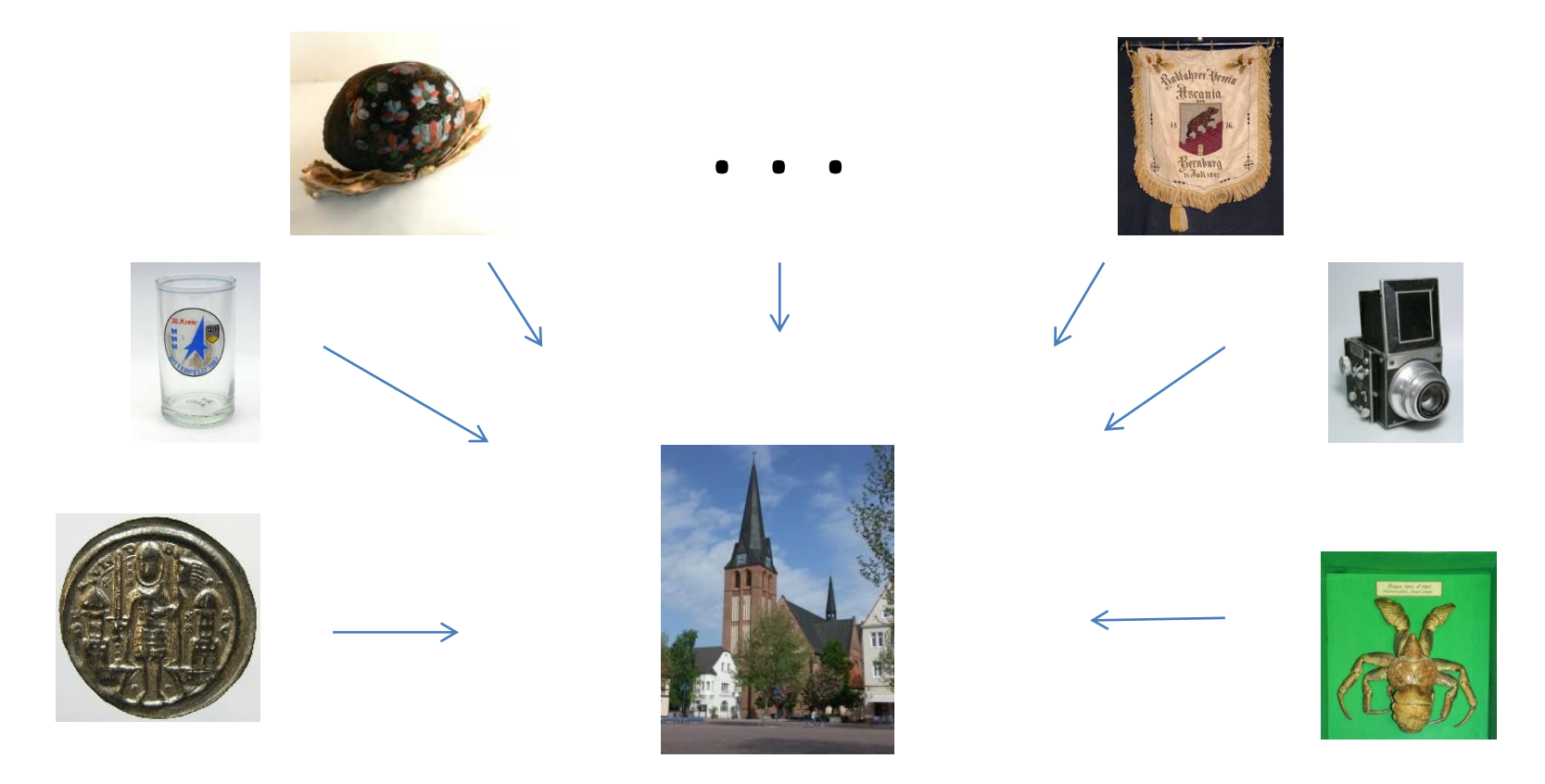

… Einige Museen … Viele Fragen …

… das führte zur Gründung der AG Digitalisierung des MV Sachsen-Anhalt

Ergebnis:

- Jedes Museum hat anderes Datenbanksystem (oder mehrere oder keines)
- Sehr unterschiedliche Ansprüche an Datenbanksystem (wissenschaftlich oder mehr?)
- Manche Museen haben Objektfotografien andere nicht (oder nur teilweise)
- Nirgends waren Mittel speziell für Digitalisierung im Haushalt vorhanden
- Die Mitarbeiter in den Museen waren eigentlich voll ausgelastet (Ausstellungen, …)

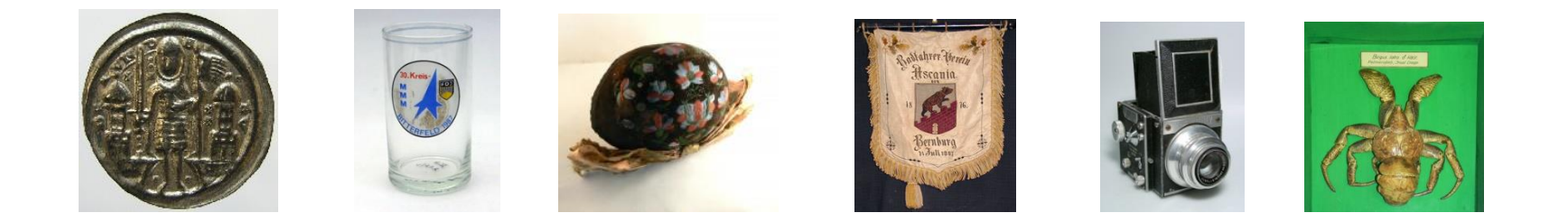

… Einige Museen … Viele Fragen …

… das führte zur Gründung der AG Digitalisierung des MV Sachsen-Anhalt

Beschluss:

• Wir versuchen gemeinsam herauszufinden, wie eine Online-Präsentation der Objekte für alle Museen (Museen aller Arten, Ausrichtungen, Größen, …) möglich werden kann und wir laden weitere Museen des Verbandes dazu ein, an dieser Suche teilzuhaben.

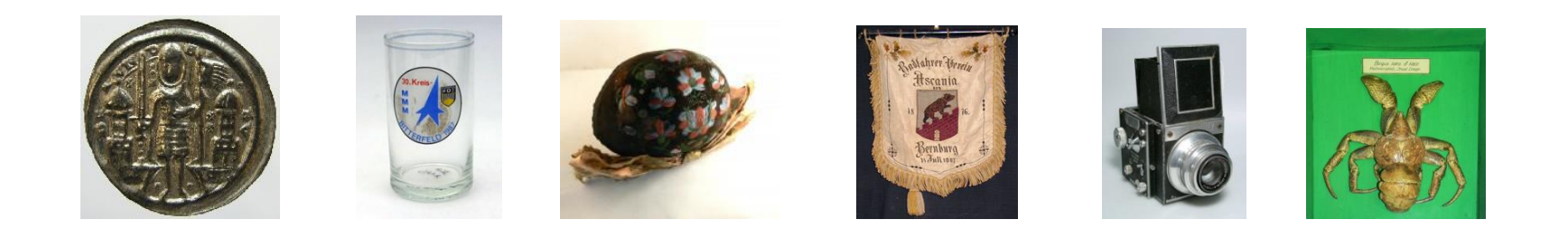

… Noch mehr Museen … Noch mehr Fragen ? …

(… der erste Schritt …)

• Ermittlung, welche Objekt-Informationen in Online-Präsentationen von Museen gezeigt werden. Online-Präsenzen und Portale wurden analysiert …

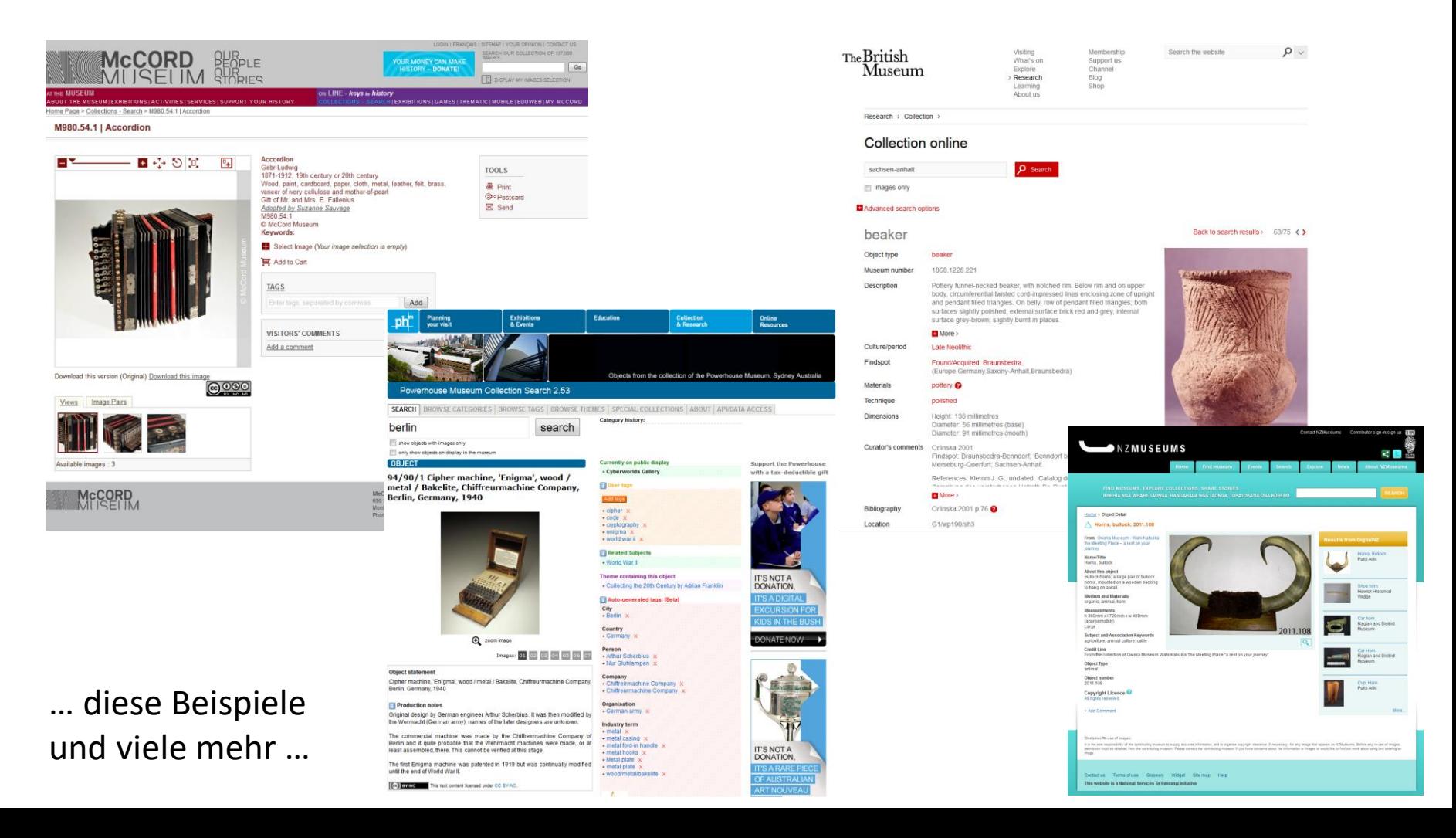

(… der erste Schritt …)

• Ermittlung, welche Objekt-Informationen in Online-Präsentationen von Museen gezeigt werden. Online-Präsenzen und Portale wurden analysiert

- Es waren nur 8 "Felder" die üblicherweise verwendet wurden
- Es wurde beschlossen, dass für eine Präsentation im Internet Fotos unerlässlich sind

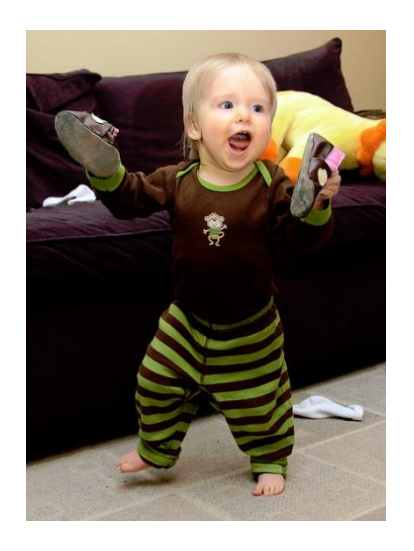

… der erste Schritt war getan …

- Es waren nur 8 "Felder" die üblicherweise verwendet wurden
- Es wurde beschlossen, dass für eine Präsentation im Internet Fotos unerlässlich sind

- die nötigen Informationen
- 

Wie lange würde es dauern,<br>
- die nötigen Informationer<br>
- und (mindestens) ein Bild<br>
für ein Museums-Objekt zusa für ein Museums-Objekt zusammenzutragen ?

Aktion: "Gib mir Fünf" ( ... der zweite Schritt ...)

Museen wurden gebeten, die Basis-Informationen zu fünf voneinander möglichst unterschiedlichen Objekten in ihrem Haus zu ermitteln, zu jedem Objekt mindestens ein Fotos aufzunehmen (oder zu finden), die Zeit zu messen, Anmerkungen zur Ermittlung zu machen und alles an den MV zu schicken.

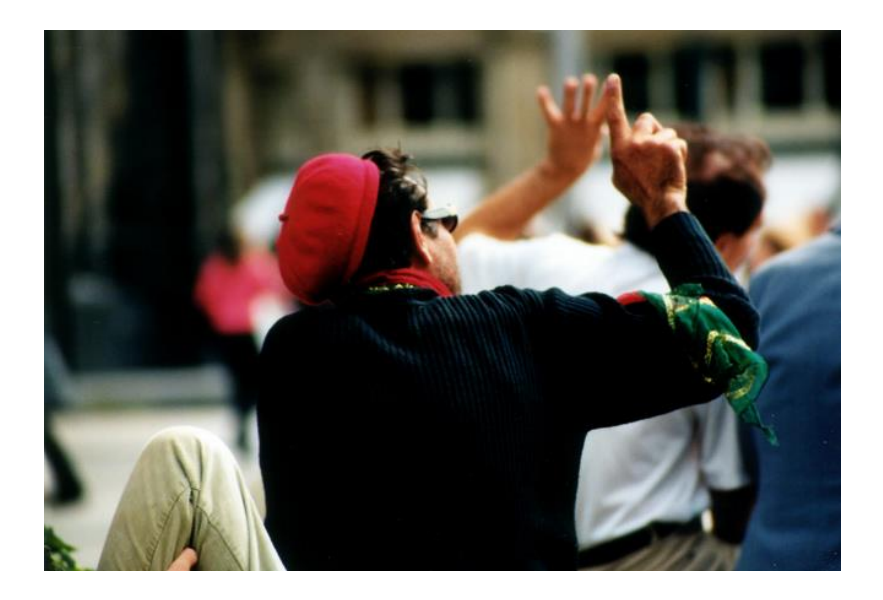

Aktion: "Gib mir Fünf" ( ... der zweite Schritt ...)

Museen wurden gebeten, die Basis-Informationen zu fünf voneinander möglichst unterschiedlichen Objekten in ihrem Haus zu ermitteln, zu jedem Objekt mindestens ein Fotos aufzunehmen (oder zu finden), die Zeit zu messen, Anmerkungen zur Ermittlung zu machen und alles an den MV zu schicken.

Der Museumsverband Rheinland-Pfalz fand diese Aktion sehr interessant und führte eine Parallelbefragung bei einigen seiner Mitgliedsmuseen durch

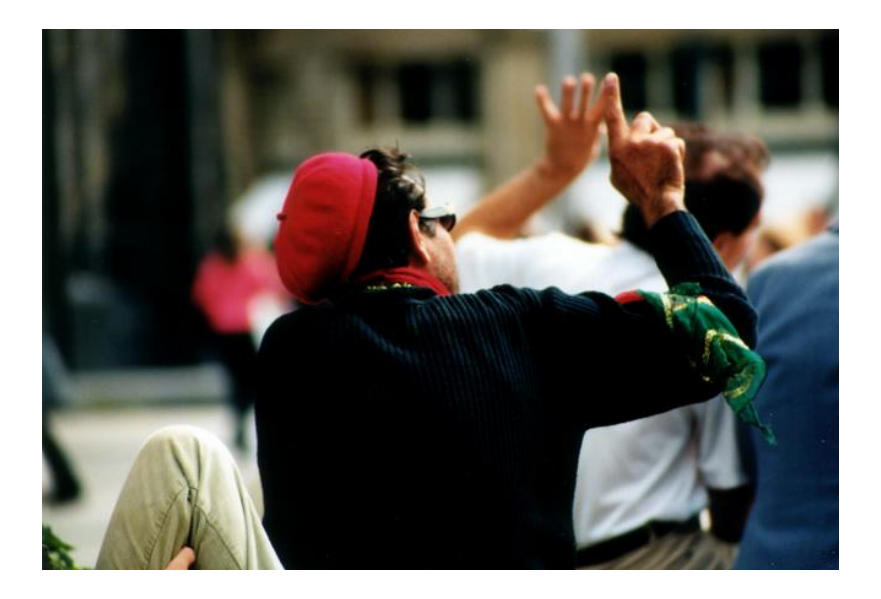

Aktion: "Gib mir Fünf" ( ... der zweite Schritt ...)

Beteiligung:

Insgesamt ca. 50 Museen

Ergebnis:

- Es dauerte zwischen 3 Minuten und 3 Stunden um die Informationen pro Objekt zu sammeln und (wenigstens) ein Foto zu erstellen
- In verschiedenen Museen werden ähnliche Objekte bisweilen sehr unterschiedlich aufgefasst
- Weitere Museen hatten Interesse an der Idee: "Objekte schmerzlos Online bringen"

#### (… der dritte Schritt …)

Ausgangsbeschluss:

Wir versuchen gemeinsam herauszufinden, wie eine Online-Präsentation der Objekte für alle Museen (Museen aller Arten, Ausrichtungen, Größen, …) möglich werden kann und wir laden weitere Museen des MV dazu ein an dieser Suche teilzuhaben.

#### Wie können die Objekt-Informationen effektiv online gebracht werden ?

- Ein Datenbankmodell auf Basis von museumdat (wurde später zu LIDO) wurde entwickelt. Es musste in der Lage sein mit den unterschiedlichsten Objektarten und mit unterschiedlicher Tiefe der vorhandenen Informationen, umzugehen. Eine Datenbank wurde angelegt.
- Berücksichtigt wurden speziell Sammlungsinformationen (Pars-pro-Toto)
- Eine erste Vorab-Datenbankausspielung entstand

#### (… der vierte Schritt …)

Nach Publikation der ersten Vorab-Datenbankausspielung gab es einen kleinen Zuschuss aus Landesmitteln

Drei "Redakteure" zogen in die Museen sammelten Objekt- und Bildinformationen und ermittelten weitere Hintergrundinformation

• Im wesentlichen bestätigte sich das Ergebnis der vorherigen Befragung

#### (… der fünfte Schritt …)

Bisher waren die Objektinformationen per email an zentraler Stelle eingegangen und von Hand in die Datenbank eingetragen worden …

- Auf Dauer nicht machbar Zentrale hätte finanziert werden müssen
- Auf Dauer nicht sinnvoll Museen hätten nicht jederzeit ihre Daten korrigieren können

Ein Eingabe- und Bearbeitungswerkzeug für die Datenbank mit direktem Zugang durch die Museen entsteht nach Vorgaben der AG Digitalisierung:

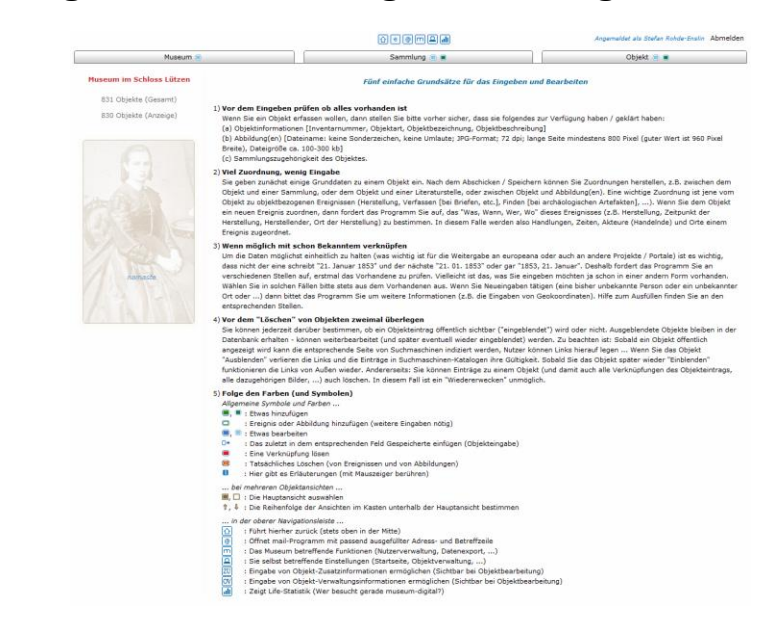

(… der sechste Schritt …)

Das Eingabe- und Bearbeitungswerkzeug enthält eine "Frag einen Experten"-Funktion. Eine einfache Liste von Spezialisten in Museen, die ihr Wissen gerne anderen Museen zur Verfügung stellen.

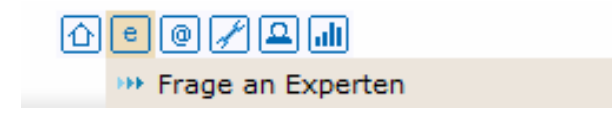

(… der siebte Schritt …)

Mitglieder der AG befragen potentielle Nutzer (Nachbarn, Freunde, Bekannte,

Museumsbesucher, Museumsmitarbeiter, …) nach Verbesserungen der Online-Präsentation.

Eine (überarbeitete) Version der Online-Präsenz entsteht:

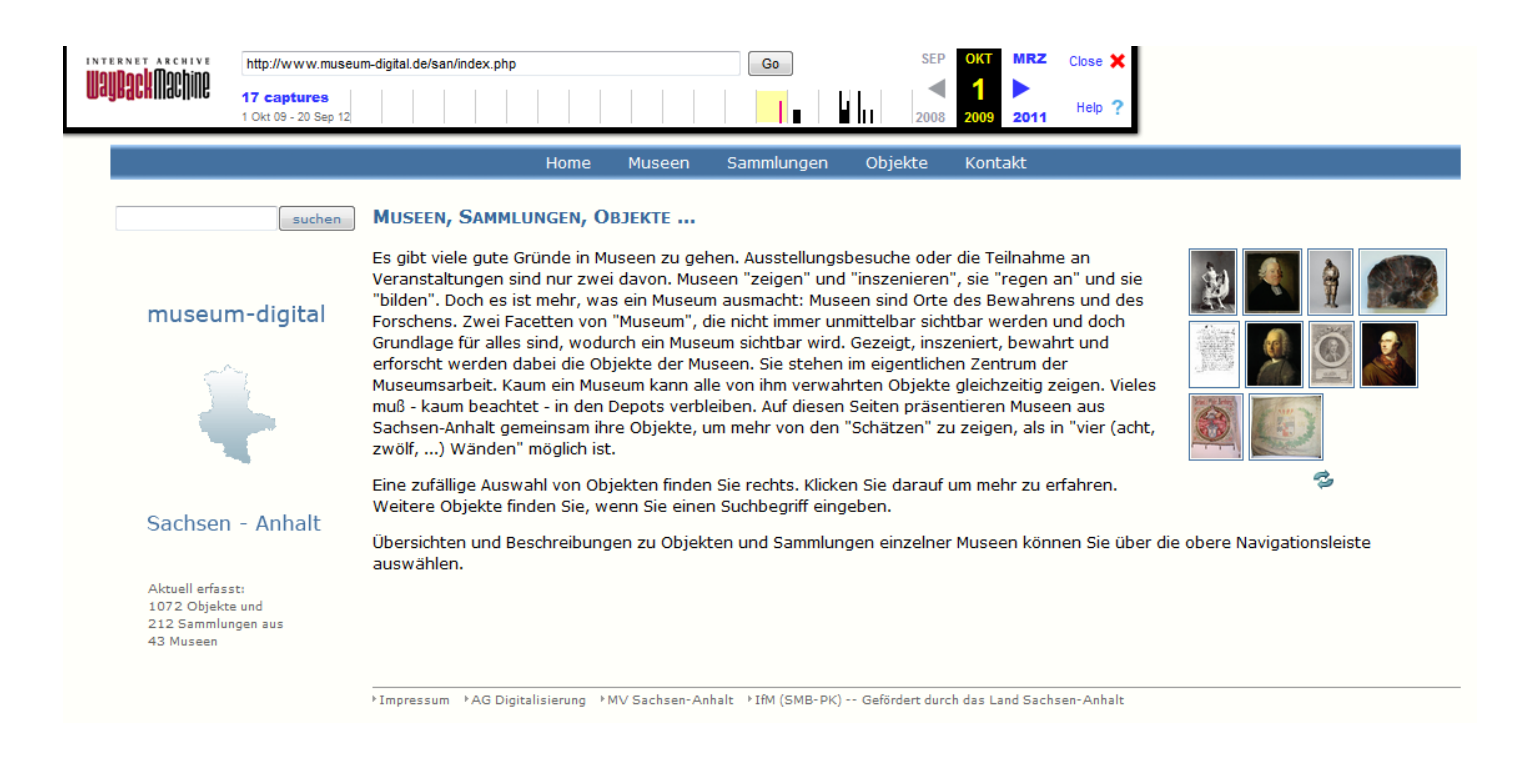

(Die älteste im Internet Archive gespeicherte Version von museum-digital:sachsen-anhalt, Oktober 2009)

(… der achte Schritt …)

Mit Objektinformationen aus museum-digital entsteht eines der zentralen Werkzeuge der Datenmodellierung im europeana-Zusammenhang: Das MINT-Tool der NTUA in Athen. Erste Objekte werden in der europeana veröffentlicht.

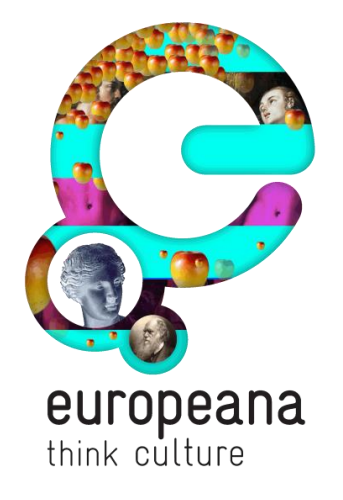

#### **Mitteldeutsche Zeitung**

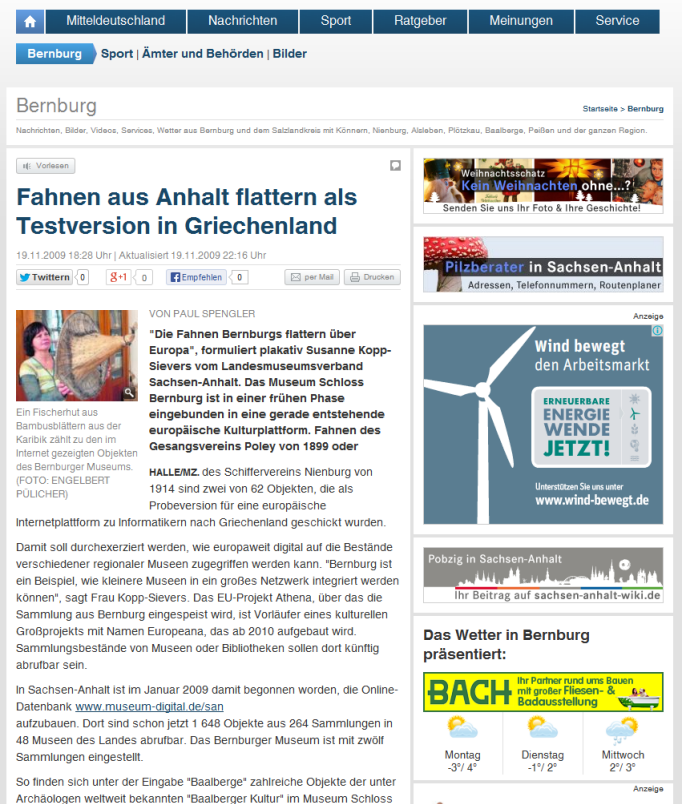

Bernburg. Zugleich verweist ein Hinweis auf eine Fotosammlung im

(… der neunte Schritt …)

Mit dem Eingabe- und Bearbeitungswerkzeug konnten die Museen jederzeit Objekt-Angaben ändern und neue hinzufügen. Das war auf Dauer aber zu mühselig. Ein Importier-Werkzeug wurde entwickelt

Mit diesem Werkzeug kann

- Jede Form von Excel (CSV)
- Jede Form von XML

importiert werden.

(Anmerkung aus heutiger Sicht: Wenigstens zwei klassische Museums-Inventarisierungs-Softwareprodukte haben mittlerweile einen "Export für Museum-Digital" – Button, mit dem sie Dateien erzeugen, die per Knopfdruck in museum-digital integriert werden können)

#### (… der zehnte Schritt …)

Weil immer mehr parallel existierende Versionen von museum-digital entstehen wird eine übergeordnete Schicht: www.museum-digital.de eingeführt. Diese Schicht existiert nur virtuell und entsteht halbautomatisch aus den regionalen Versionen.

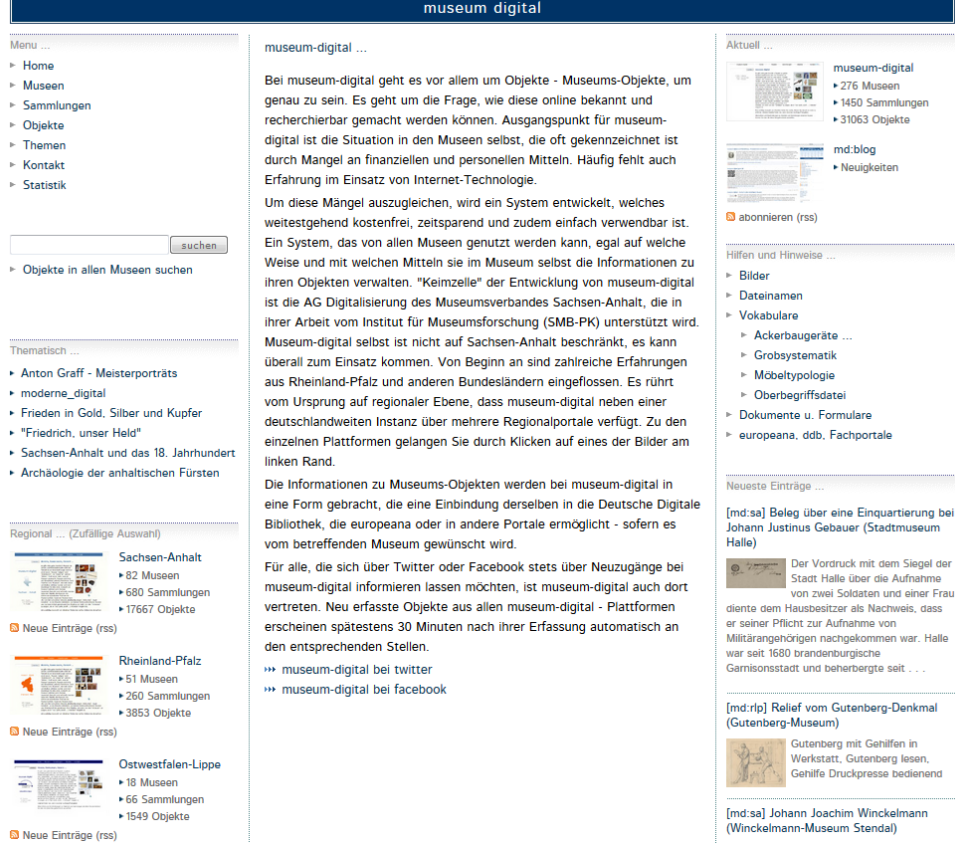

#### (… der elfte Schritt …)

Weil in Museen der Wunsch aufkam Themenportale zu erstellen wurde ein entsprechendes Werkzeug entwickelt ("Themator"). Hiermit können mehrere Museen ihre (und fremde) Objekte in thematischen Zusammenhängen präsentieren.

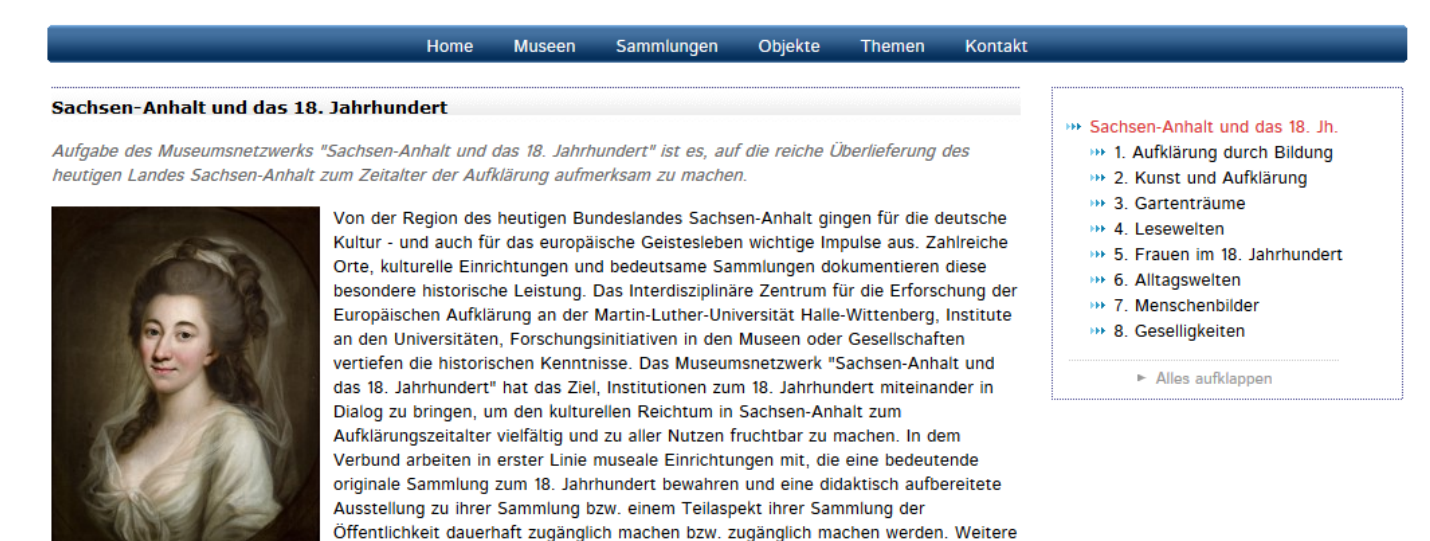

Partner sind Sammlungen, deren Bestand zum 18. Jahrhundert eingeschränkt zugänglich ist, Anbieter von Veranstaltungen (Musikgesellschaften etc.) sowie Forschungsinitiativen und touristische Partner. In Themenjahren bzw. seit 2011 Doppelthemenjahren widmet sich der Verbund auf der Grundlage der Überlieferung in Sachsen-Anhalt den wesentlichen Phänomenen des Zeitalters der Aufklärung. Die Ergebnisse werden in den Aufsatzbänden der Reihe "Sachsen-Anhalt und das 18. Jahrhundert" vorgelegt, die im Mitteldeutschen Verlag, Halle, erscheint.

2011-12-23

Quellen und Links ...

\*\* Museumsnetzwerk "Sachsen-Anhalt und das 18. Jahrhundert"

Angaben direkt vom gnd-Server

#### (… der zwölfte Schritt …)

In Kooperation und Absprache mit der Deutschen Nationalbibliothek und mit dbpedia

(Soeren Auer, Chris Bizer) werden LinkedData-Mechanismen eingeführt

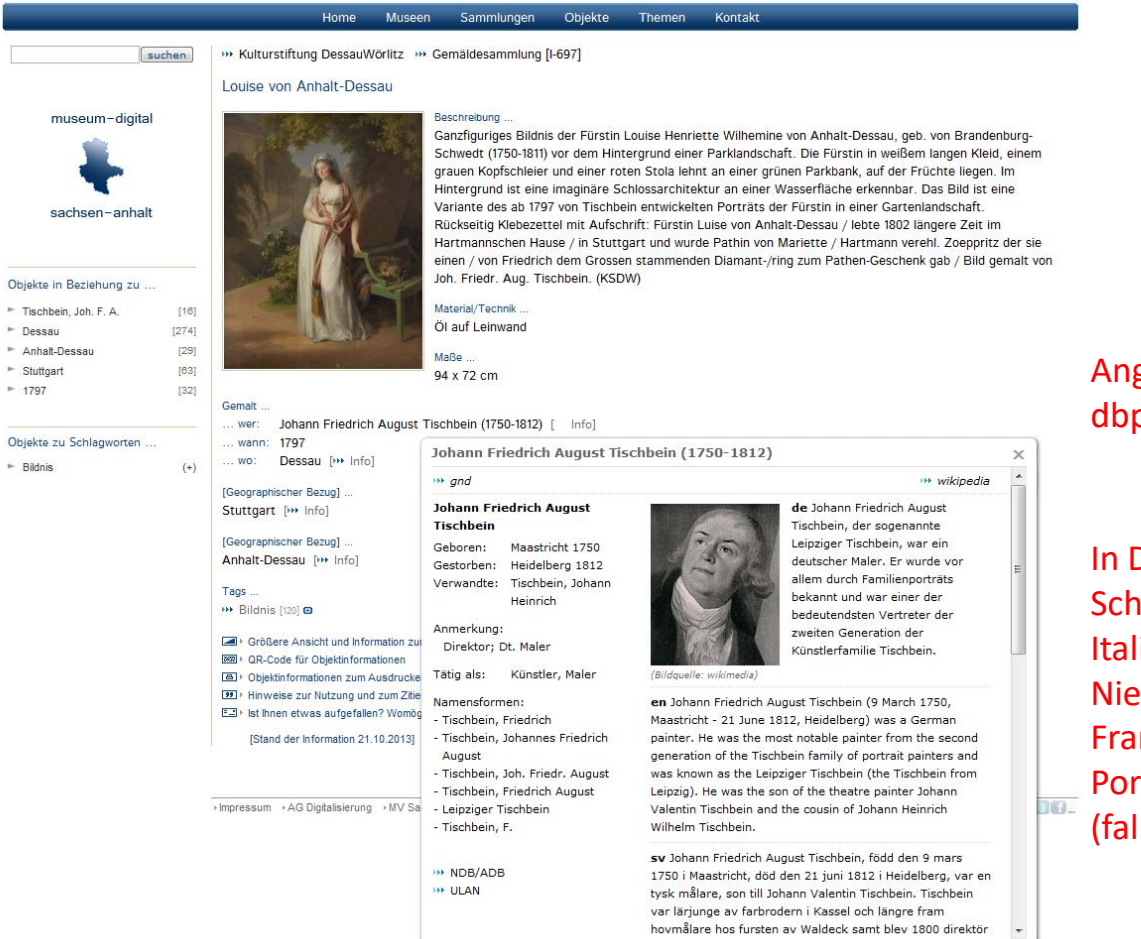

Angaben direkt vom dbpedia -Server

In Deutsch, Englisch, Schwedisch, Italienisch, Niederländisch, Französisch, Portugiesisch … (falls vorhanden)

(… der dreizehnte Schritt …)

Entwicklung eines zentralen Normdaten-Anreicherungs- und -Verwaltungswerkzeuges

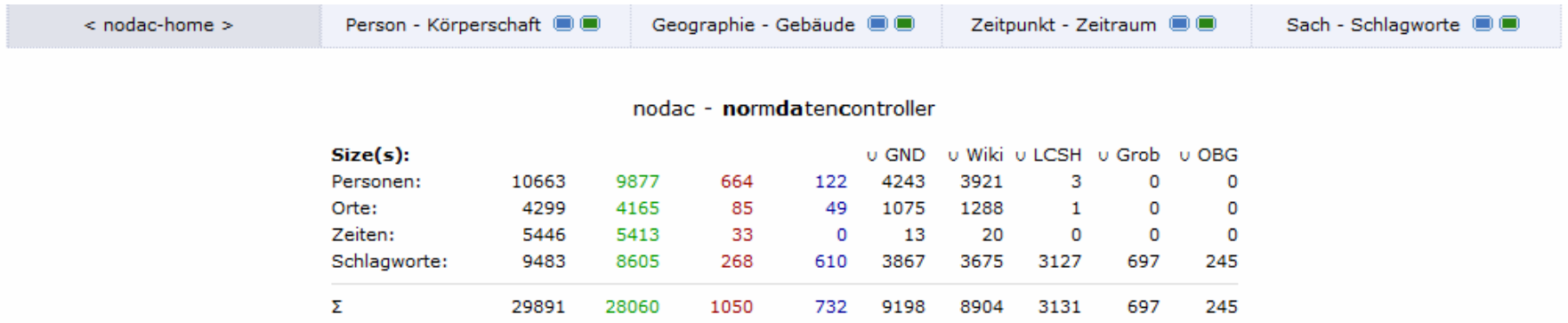

Die Normdatenanreicherung und -kontrolle geschieht für alle Angaben zu Personen/Körperschaften, Geographie/Gebäude, Zeitpunkten/Zeiträumen, Schlagworten

In Zweifelsfällen folgt die Einordnung der GND (so möglich). Die Schlagwort-Normdaten werden zudem angereichert mit Library of Congress Subject Headings, mit spezifischen Quellen (bsp. mindat.org), mit museumsspezifischem Vokabular und mit Wikipedia-Links. Orte mit geonames, Thesaurus of Geographic Names und GND. Personen mit ADB/NDB, GND, ULAN, MBL

Die Normdatenanreicherung übernimmt ein zentraler Redakteur

#### (… der vierzehnte Schritt …)

Der entstehende museum-digital:schlagwortkatalog und andere häufiger genutzte museumsspezifische Normdatensets werden auf Eintragsebene über eine Schnittstelle (API) allen Museen maschinen- und menschenlesbar zur Verfügung gestellt.

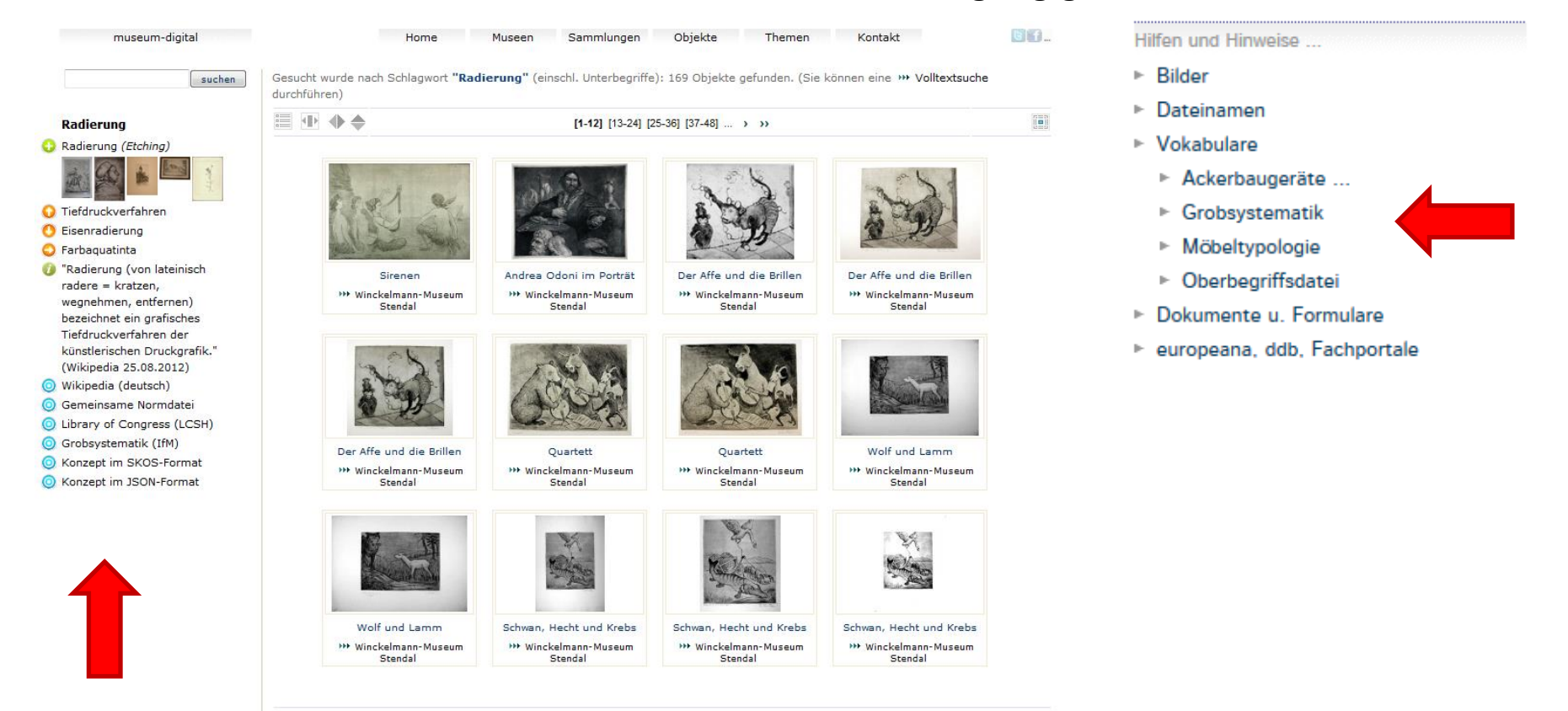

 $[1-12]$  [13-24] [25-36] [37-48] ... > >>

#### (… der fünfzehnte Schritt …)

Museum-Digital wird so umgestaltet, dass jedes Museum seine eigenen Objekte in der eigenen Internetseite (mit passendem Suchschlitz) anzeigen kann

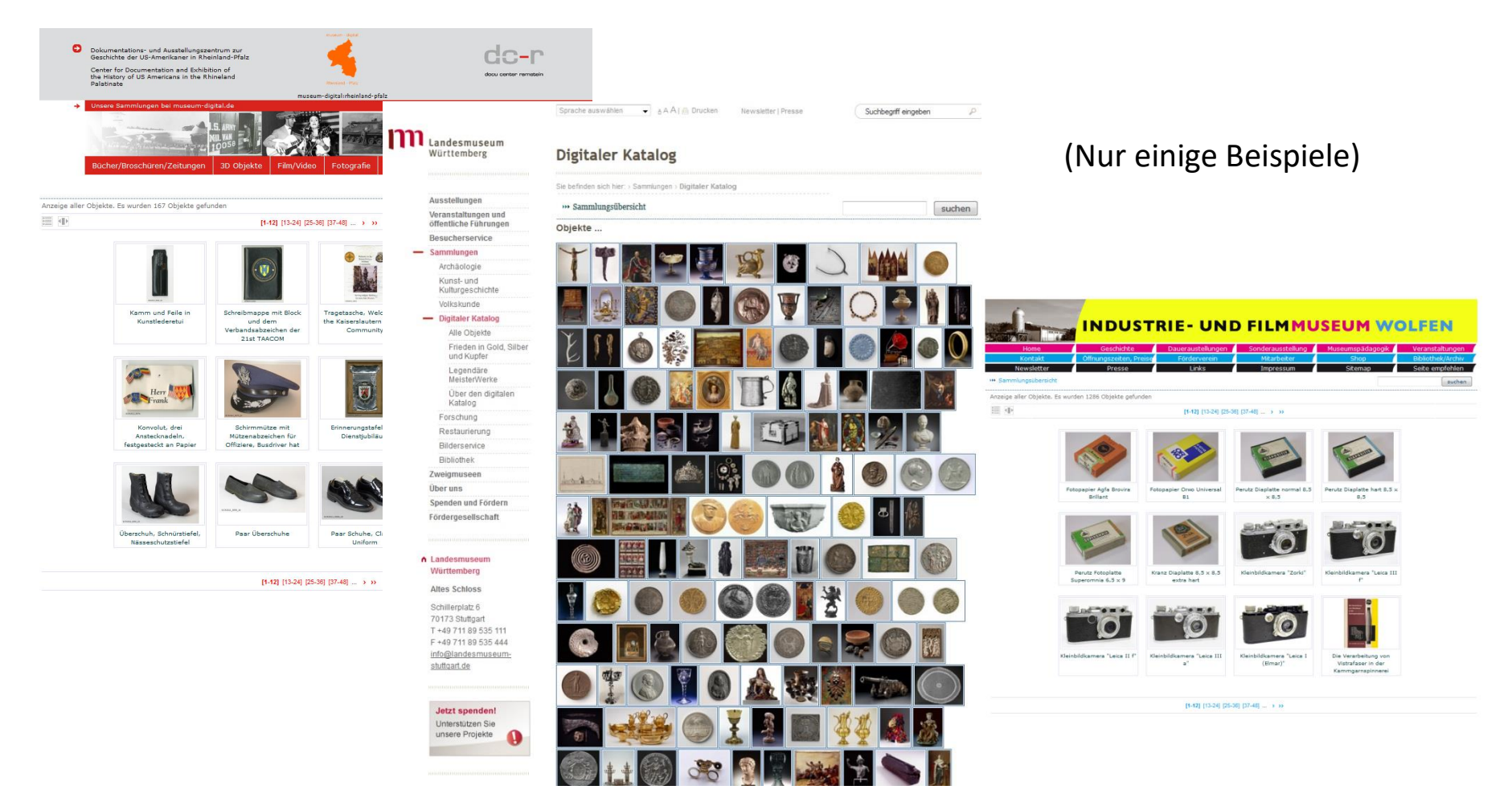

(… der sechzehnte Schritt …)

### Jedes Museum wird in die Lage versetzt seine Objekte selbst per Knopfdruck zu exportieren und an Portale zu geben

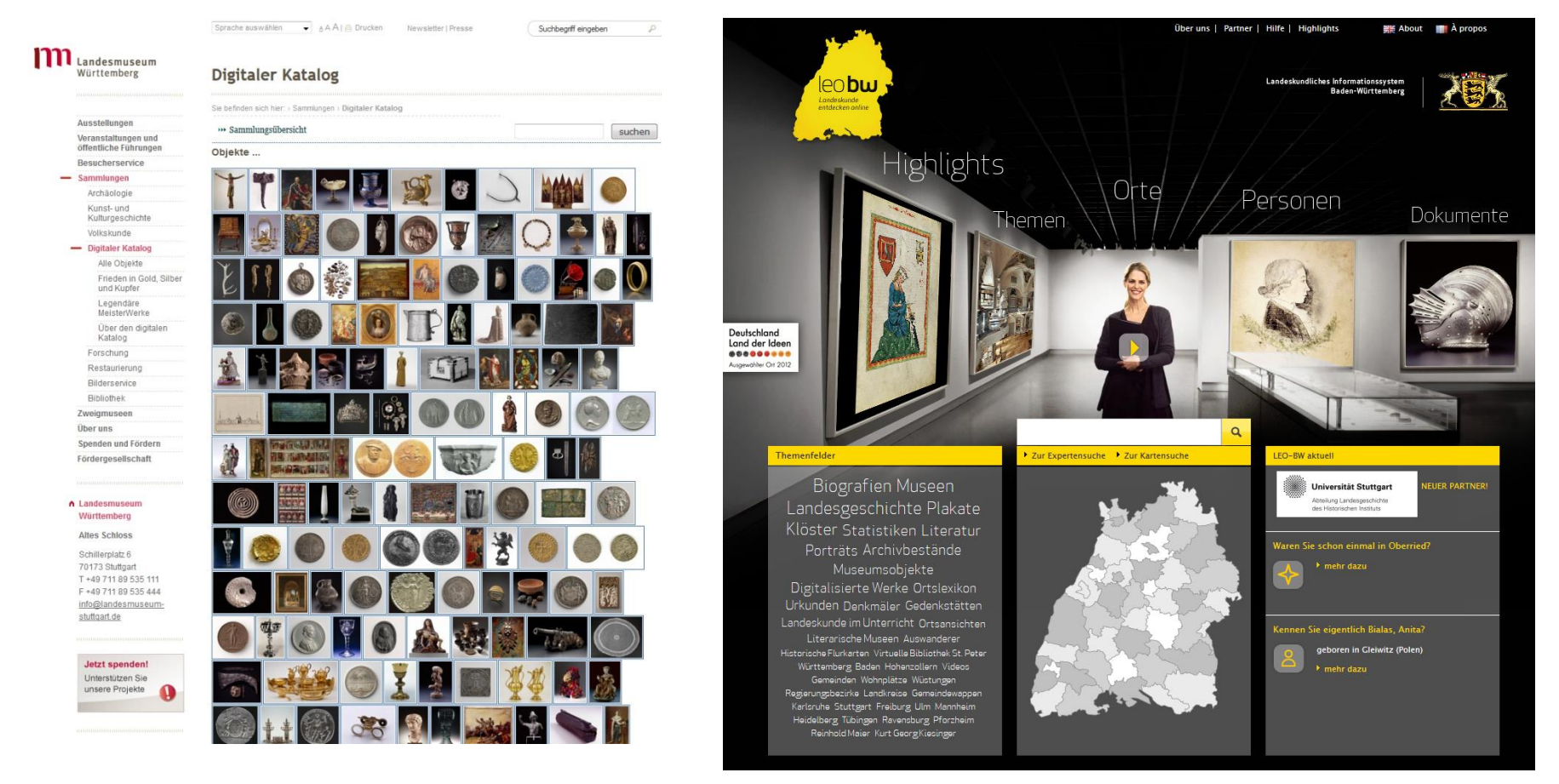

Beispiel: Landesmuseum Württemberg  $\rightarrow$  Landesportal Baden-Württemberg

(… der siebzehnte Schritt …)

Entwicklung von museum-digital zu einem vollgültigen Inventarisierungswerkzeug

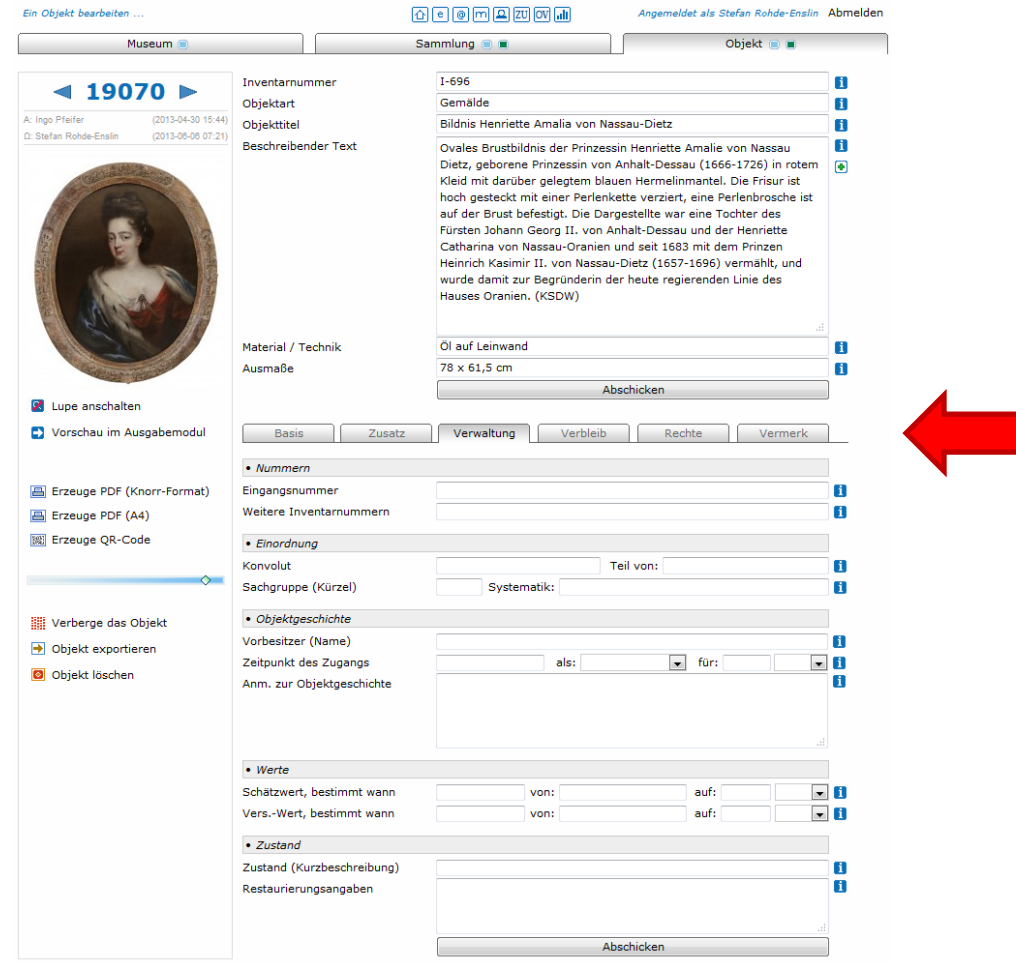

… samt vielfachen Filter-, Listen- und Batch-Funktionen

#### (… der achtzehnte Schritt …)

#### (Aktuell in Arbeit) museum-digital goes europe

Múzeumok

Home

**MúzeumDigitár** 

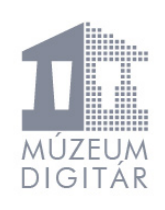

keresés

127 + Tárgy 14 ▶ Gyűjtemény  $4 + Mn$ 

A MúzeumDigitár (museum-digital) rendszer segítségével múzeumok, köz- és magángyűjtemények bemutathatják, és ezáltal a nagyközönség és a kutatás számára is elérhetővé tehetik gyűjteményeik darabjait az interneten, valamint nyilván is tarthatják ezeket házon belül, digitális formában.

Gyűjtemények

A rendszer lehetőséget nyújt arra, hogy azok a múzeumok, köz- és magángyűjtemények is bekapcsolódhassanak a digitalizalizációba és közzétehessék tárgyaikat az interneten, amelyeknek nincs elegendő anyagi forrásuk költséges digitális közzétételi és nyilvántartó szoftverek és szerverek megvásárlására, illetve a digitalizáció területén szakképzett gyűjteményi munkatársak foglakoztatására. A MúzeumDigitár felhőalapú technológiára épül, rendkívül felhasználóbarát, üzemeltetéséhez csupán egy számítógépre és internetkapcsolatra van szükség.

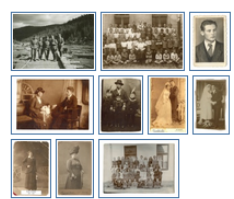

e,

A rendszert a német múzeumkutató intézet (SMB-PK) támogatásával, a sachsen-anhalt-i múzeumok szövetsége fejlesztette és fejleszti folyamatosan tovább. A MúzeumDigitár rendszert Németországban jelenleg már több, mint 260 múzeum használja digitális közzététel és nyilvántartás céljából. A szoftver további előnye, hogy a múzeumok által bevitt adatok tárolását a német fejlesztő ingyenesen biztosítja egy Németországban lévő, a legmagasabb adatbiztonsági előírásoknak megfelelő szerverparkban.

Tárgyak

Kancsolat

A MúzeumDigitár a legújabb múzeumi adatcsere szabványoknak megfelelő LIDO kimenttel is rendelkezik, így a rendszerben közzétett adatokat - amennyiben ezt a résztvevő múzeum szeretné - egyéb kulturális platformokon, mint például europeana.eu-n egyszerűen közzé lehet tenni.

A regisztrációt követően a MúzeumDigitár magyar felhasználói ingyenesen - beszerzési költségek, licenc díj nélkül hozzájuthatnak a digitális közzétételi és nyilvántartó szoftverhez. A MúzeumDigitár munkatársai vállalják a rendszer beüzemelését, felhasználói tréningek megtartását, meglévő adatbázisok migrálását, valamint biztosítják a zavartalan működést elősegítő folyamatos rendszertámogatást is. A regisztrációval és a szupport szolgáltatások feltételeivel kapcsolatban kérjük, vegye fel a kapcsolatot a MúzeumDigitár munkatársaival.

▶ Statisztika

 $G$ <sub>1</sub>

#### Schon produktiv

Auf diesen Seiten präsentieren Museen ihre reichhaltigen Schätze, um mehr zu zeigen, als in den zur Verfügung stehenden Räumen möglich ist. Sie sollen dem interessierten Publikum, dem Freund der<br>Bildung, dem forschend Fragenden und dem wissenschaftlich Forschenden einen ersten Zugang zu diesen Schätzen ermöglichen. Jeder soll die ihn interessierende Fragestellung auf die hier gebotenen<br>Informationen anwenden können. Selbstverständlich kann eine Online-Präsenz keinen Museumsbesuc<br>ersetzen, das wahre Erlebe

suchen Museen, Sammlungen, Objekte

Es gibt viele gute Gründe in Museen zu gehen. Ausstellungsbesuche oder die Teilnahme an Veranstaltungen sind nur zwei davon. Museen "zeigen" und "Inszenieren", sie "regen an" und sie<br>"bilden". Doch es ist mehr, was ein Museum ausmacht. Museen sind Orte des Bewahrens und des<br>Forschens. Zwei Facetten von "Museu Grundlage für alles sind, wodurch ein Museum sichtbar wird, Gezeigt, inszeniert, bewahrt und erforscht werden dabei die Objekte der Museen. Sie stehen im eigentlichen Zentrum der Museumsarbeit. Kaum ein Museum kann alle von ihm verwahrten Objekte gleichzeitig zeigen. Vieles muß - kaum beachtet - in den Depots verbleiben. Diesem Mißstand soll diese Online-Präsenz entgegen wirken

Objekte finden Sie, wenn Sie einen Suchbegriff eingeben

Home Museen Sammlungen Objekte

Übersichten und Beschreibungen zu Objekten und Sammlungen einzelner Museen können Sie über die obere Navigationsleiste auswählen

**E187.** 

(Testversion 0.1) · museum-digital · Statistik

#### Übersetzung hat begonnen

(… möglicherweise kommende Schritte …)

(Aktuell in Diskussion)

Schaffung von Modulen:

- Fundzusammenhang-Dokumentation (Modul für Archäologische Objekte)
- Museums-Bibliothek (Mit MARC 21-Export, Initiative von MV Brandenburg)

Automatisch generierte Querschnittsportale

- Alle Rotkreuzmuseen; Alle Museen der Stadt Halle; …

#### Lohnt sich der Aufwand ?

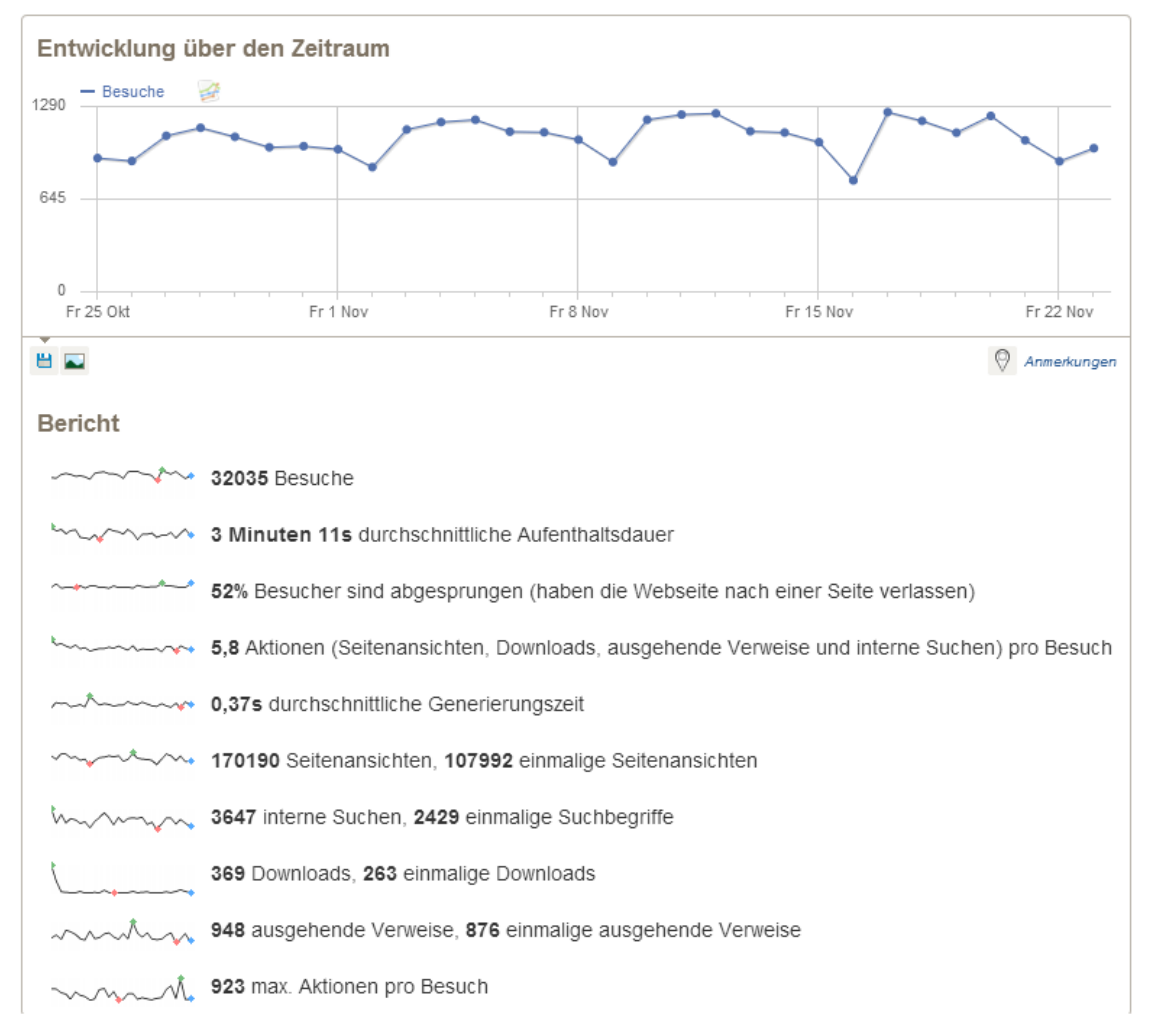

#### - Pro Monat -

- ~ 32.000 Besucher pro Monat
- ~ 170.000 Seitenansichten
- ~ 3 Minuten auf Seite im Schnitt

4699 Freunde auf Facebook

1027 Follower auf Twitter

#### Und vor allem:

#### Viele mails …

- mit ergänzenden Informationen
- mit hilfreichen Anmerkungen
- mit kritischen Kommentaren

(Kooperation mit Nutzern)

Von "Gib mir Fünf" zu "Es werden immer mehr ..."

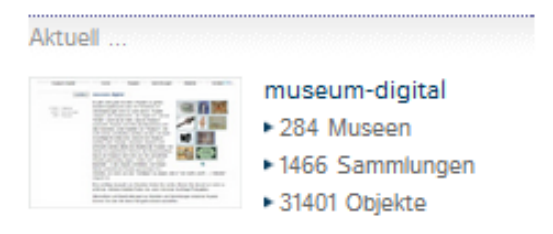

Deutschlandweit:

284 Museen mit mindestens einem angezeigten Objekt (302 Museen insgesamt)

1466 Sammlungen in Museen mit mindestens einem angezeigten Objekt (1530 Sammlungen insgesamt)

31400 Objekte sind erreichbar (ca. 59500 Objekte insgesamt, noch zu publizierende Objekte eingeschlossen

(Viele Museen, Sammlungen und Objekte "in der Pipeline" ...)

museum-digital …

Warum konnte museum-digital wachsen und erfolgreich werden?

- Es ist extrem kostengünstig
- Es ist sehr einfach zu nutzen
- Jedes Museum ist jederzeit uneingeschränkt "Herr der eigenen Daten"
- Es erlaubt jeden erdenklichen Grad von Involviertheit
- Es ist eine Initiative der Museen selbst und ist an deren Möglichkeiten ausgerichtet
- Es vernetzt die Objekte, die Menschen und die Museen untereinander
- Es trennt strikt zwischen Inventarisierung (=Objektverwaltung) und Publikation
- Es ist so konzipiert, dass Museen angeregt werden, qualitätvolle Angaben zu publizieren
- Es ist strikt google-optimiert ist nur beiläufig selbst ein Portal. Da sein, wo der User ist!

#### Wer verbunden sein will … muss die richtige Leitung wählen

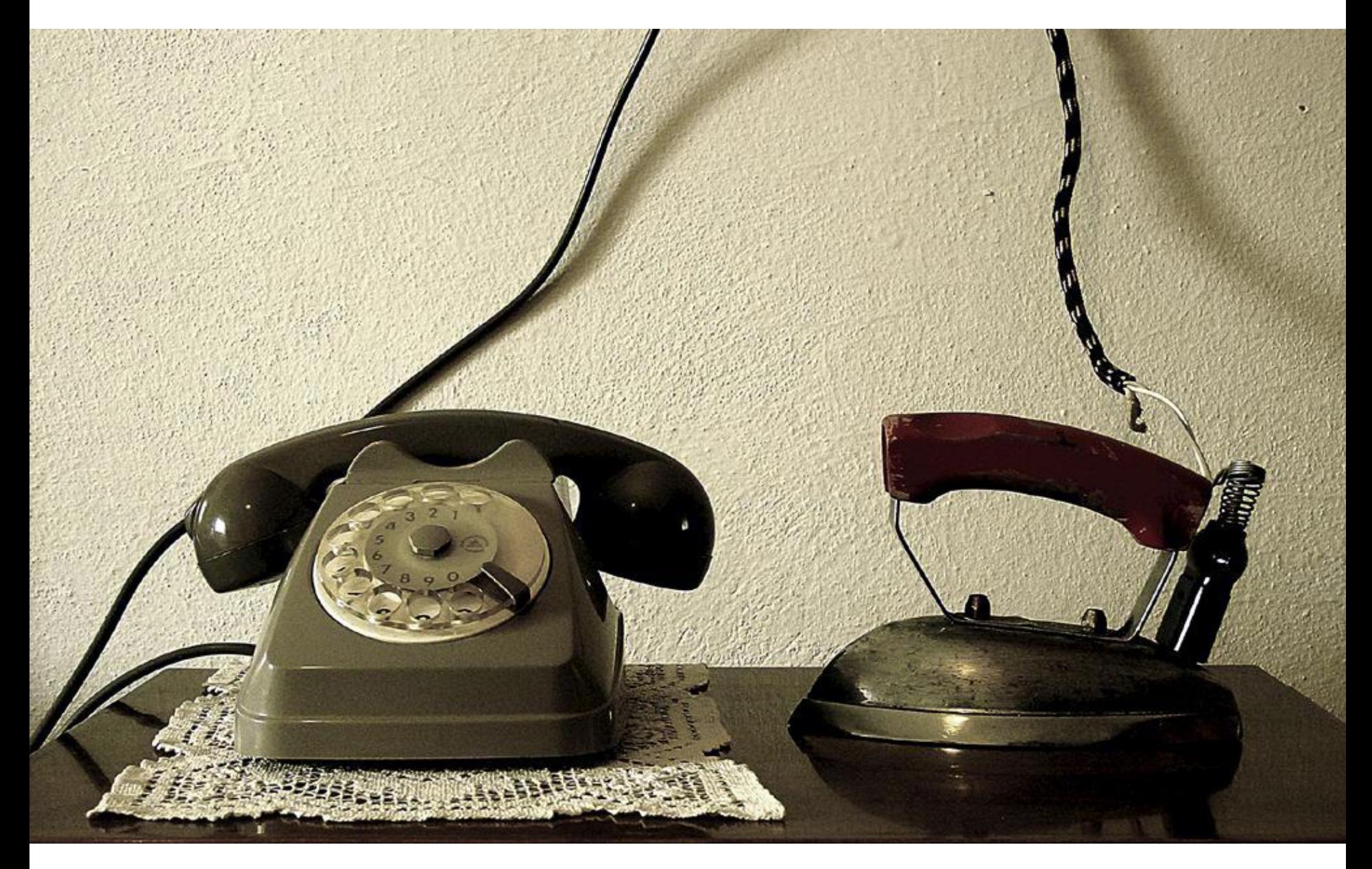

museum-digital …

… strikt google-optimiert …

Der Aufbau der einzelnen Objekt-Seiten selbst: Beständige Überwachung und Anpassung der Programmierung an "Bedarf" von Suchmaschinen

Das dreifache System der automatisch generierten Trefferseiten (Listen, Browsen, Grid)

Die vielfache Verlinkung (intern und extern) über Normdaten und Weblinks

Auf "schön-bunt-hier-jedenfalls"-Effekte wird verzichtet, wenn sie der Optimierung (oder der Übersicht) entgegenstehen

Gerade für die google-Optimierung gilt: "Gemeinsam sind wir stärker!"

Bei museum-digital gilt:

- Jeder (Groß oder Klein) wird gleich behandelt.
- Jeder (Groß oder Klein) der mitmacht, darf mitbestimmen.
- Es wird auf Transparenz geachtet. Jeder kann jederzeit Einfluss nehmen.
- Kein: "Wir machen es für euch ..."

sondern:

"Wenn es deins sein soll - dann mach' mit…"

- Nur tun, was geht Es gibt keinen Grund Alles sofort Online zu stellen.
- Lieber: Mögliche Schritte gehen als: Unmögliches versuchen …

oder:

"Mit langem Atem …"

#### "... zu gutem Ende" ... ... Eigentlich nicht: Ein Ende ist nicht vorgesehen!

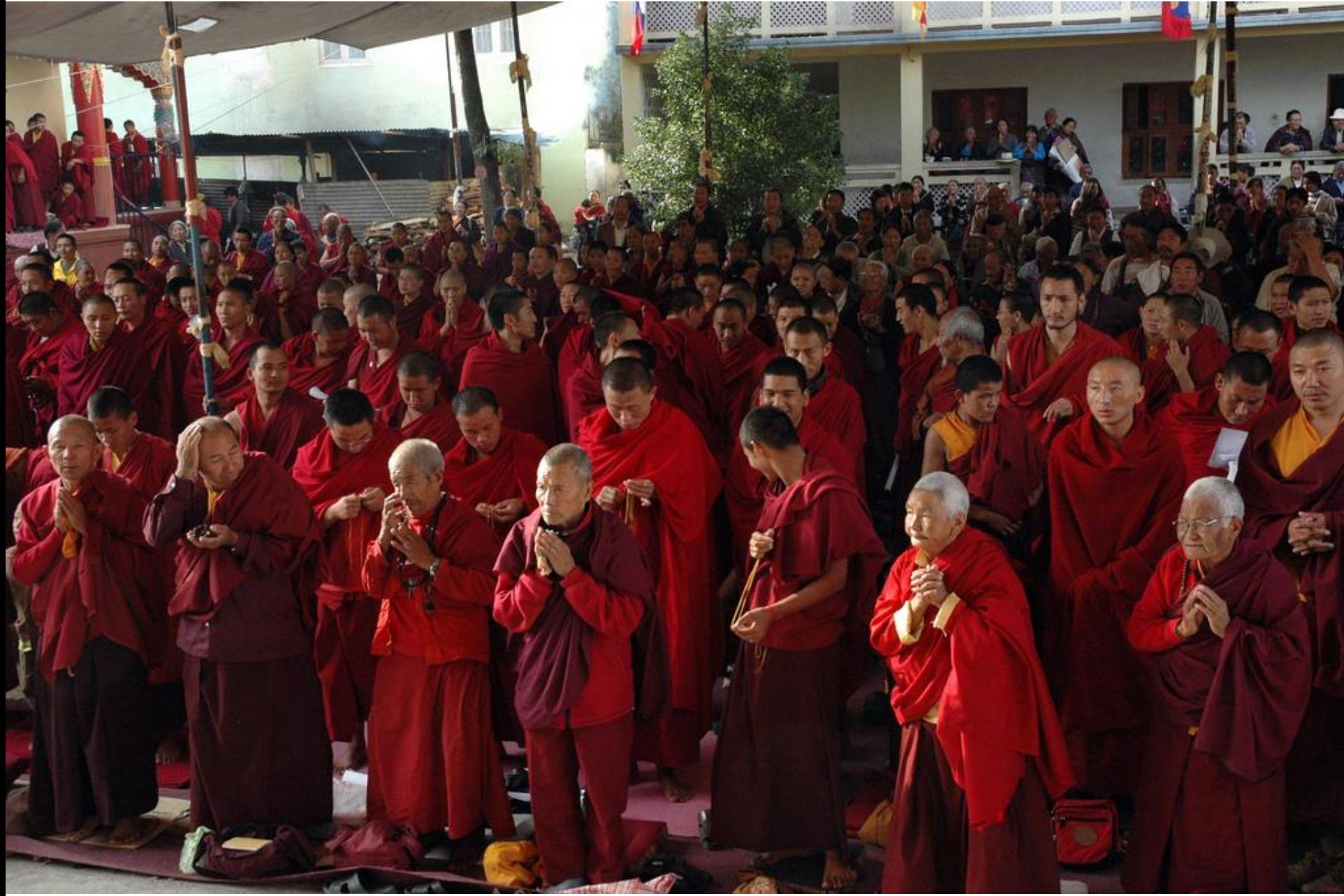

Vielen Dank. Dr. Stefan Rohde-Enslin s.rohde-enslin@museum-digital.de

#### Bildnachweis:

Startfolie - http://www.flickr.com/photos/31883499@N05/3015866093/sizes/l/in/photolist-5Av6Vg-2NzFSx-9oUox4-9me5ja-9uJJGi-5D6H1b-5D2qan-5xe3RQ-3GMeMW-ebb6Vn-9JerXX-bTdrET-8BCEkT-5KCYGj-7F3eVZ-6FGML6-6Vp97Q-ers7f-a8Z82Q-4iycmo-d31kUb-avSkU2-4PK7XL-9Rkz6U-8J3oCv-6vzGAU-d1HbSj-9TuyfB-9mZpre-9NhUbC-9eZub3-8CTSko-8CQMaH-gSZrK-5grv2z-eGQrdP-bkTQUz-4c8MDf-921KF9-8CQM9X-aaB8ef-aaB9DQ-aaB8TE-5Kz3kF-d1H85S-7NMEqc-9U79vW-entahK-a6Jytw-8CQMoz-fb2WTU/ Foto von Yves Cosentino

Computermuseum - http://www.flickr.com/photos/joachim\_s\_mueller/1230373866/sizes/l/in/photolist-2SHZhw-fpThe4-fpToJM-2UARAw-fq8vHwfq8Ccs-5B9HNo-57vpUZ-8Tqqum-7NBYU9-7NBZ2G-7Ny1bP-7Ny25g-6gPC4a-awVU6j-5W7UX2-5W7UXR-awTbNR-5W7UU8-ddyy9-a9GoKD-6QjWFbe7ANTh-e7APcC-e7v9x4-e7AP4J-e7ANXS-e7va2v-8TqHxd-4o1RS6-5A6Fyq-8Aruy2-99X7Ls-eBgr4J-8C7wAC-8C4qhv-8vye9V-242nkJ-4o1RS4-fASbP8 fASinR-fASetZ-fB7Bzy-fB7tqy-fASjkD-fAShoD-fB7yrG-fAS8cp-fB7ryC-fB7pZw-fB7tau/ Foto von Joachim S. Müller

Digital Dress - http://www.flickr.com/photos/jurvetson/5834309383/sizes/l/in/photolist-9TymV6-24jbwB-8xqUzg-borVCs-6QjNsq-6QjNeG-dgTJPi-5J7Wh-bQEhSD-fjS4GB-fk7cr1-fk7cHj-fjS4vP-fk7cAE-fk7cxh-6gTKtC-6gPARM-6gTPAC-5BnEpz-5Bo6DT-5BrWWy-8gy14U-fsB475-5W7UZZ-7xS5ho-5W7UYz-5WcdSG-7gSjAB-7gSjxB-8mvuGh-8msnKi-gVcmdG-gVktkt-gVnWbE-gVmLui-gV4wHc-gV2JvW-gVb6ET-gV4u9X-gVerye-gVfRF3-gVc3fs-gVdwQDgV6pbB-gVh9TB-gVokj2-gV4AVG-gVngU8-gV68eA-gVfSiz-gV5VKJ/ Foto von Steve Jurvetson

Depotbild- http://www.flickr.com/photos/jspad/69781169/sizes/l/in/photolist-7aDvB-7aDvC-bZnnyj-2NkVgq-8zLfuS-dqZWHC-cSqDfJ-33AgCa-485vWGbPm1z2-JVcFm-33EQ6W-aqdo8-5b7Xg-5LfBzR-7j2v2C-7iXAEP-7jFUuN-7c5BWC-7nZsB9-apUEq-d4pvxY-5LfVAa-czM3Rf-aYbrVa-aThdvv-aThftV-aThee6 aThdYx-kG68S-5XDbso-aRaJsk-33Agvr-5LjVpL-8RmPzH-51HiCy-cpeCnY-9xRwem-6ukPd6-zzJ2i-23xHZk-EWmjs-5KjBJC-5KjtYL-aR8yRv-4ujcQh-6HMSKK-XKcti-anjQQw-aThdF2-6sngps/ Foto von jspad

Telefon Bügeleisen- http://www.flickr.com/photos/52313973@N08/5624002941/sizes/o/in/photolist-9yYu8X-8aqb5V-4miAmt-5g7SsA-qfq9V-BaTQ6- 3czyVT-gCm5ZD-BaTQ4-7M6Dhd-cEHY2E-8SK5zw-biAWtD-7TSh6b-5TChBk-663xyH-9fE17j-okHas-6sA1pk-9AH6Z2-4ZoezX-bMvvtr-4KZgJg-bZV3aS-itvnq-7T2ezX-8h9P6w-f9NxgS-5La3tB-bUQLht-cbcGG1-bKmavz-bwHtEQ-9jJAZ2-3bK2bz-6ErZmZ-dx9omT-4Lmw3i-doCvT-67wSAy-4DZB7S-4nMxcW-879S3vmzcyg-dNTwMA-4y3Gt-7Z5YES-e6B6MQ-GVGW9-9mxdFk-7mp5Vb/ Foto von Roderick Usher

Letze Folie - http://www.flickr.com/photos/wonderlane/6396191403/sizes/l/in/photolist-aKd9S8-hKQHh2-8E1jhK-dQ7s86-d1Ps4-4Jivbv-7QZqti-48hK64-jYAYK-kb2YU-hyY4NW-5Ks95P-4FzwJt-6h7z43-4avoGA-7oRoA9-dqqr51-5t2se7-dqqrT1-5CMYRP-hKMhmC-e8dV5y-bWYJmV-avRLCj-8MmSeXeaqbGY-bx4T42-fSsYAd-fSu8ba-gQPmKa-dqqiZR-8kaZV9-a7oQeu-6WJbpZ-9dbV6g-47HZPZ-4Ne25h-z5dd1-ecQUdz-55UNLn-foCC4c-foCF2R-9Tbj6beXSFPN-fWte13-8WcU6F-bLZGXB-by628Q-71WTJ7-8Hcxrx-9o6oRK/ Foto von Wonderlane

*Published under CC-BY by Dr. Stefan Rohde-Enslin*